# mytheorem

Philippe Charpentier

2008-2021

# 1 Description générale

mytheorem.sty est un package LATEX qui permet de créer facilement des environnements théorème largement paramétrables. C'est une extension du package theorem.sty de Frank Mittlebach. Il charge automatiquement « amsmath.sty » et « amssymb.sty » et il n'est pas nécessaire de charger d'autres packages pour les mathématiques. De plus un package (demonstration.sty contenant trois environnements «démonstration» (dont celui de «amsthm.sty») peut être chargé avec l'option [dem] (donc en chargeant mytheorem avec \usepackage[dem]{mytheorem}). Attention cette option rend mytheorem incompatible avec tout autre paquetage de théorèmes comme, par exemple theorem, ntheorem, amsthm, etc... car ceux-ci définissent aussi l'environnement proof.

Il utilise de plus les sept package suivants : boites.sty, xargs.sty, tcolorbox.sty, mdframed.sty (avec l'option [framemethod=TikZ]), xcolor.sty, pstricks.sty et ifthen.sty (ces packages sont présents sur une distribution standard récente de T<sub>E</sub>XLive (2017 ou plus récente)).

L'utilisation de mytheorem se fait comme d'habitude dans le préambule LATEX avec \usepackage{mytheorem} ou \usepackage[dem]{mytheorem}.

Chaque environnement théorème comporte deux parties : l'en-tête et le corps. L'en-tête est composée d'un éventuel label, d'un éventuel numéro et d'un éventuel argument optionnel. Le corps, qui est le texte du théorème, peut être mis dans une boite colorés en dessous de l'en-tête.

Les environnements dépendent du type et, pour chaque type, d'une option de style d'en-tête qui contrôle le formatage de l'en-tête et la police du corps et, pour les types prédéfinis, d'une seconde option de style qui contrôle une éventuelle boite colorée qui contient tout le théorème ou seulement son corps. De plus quand le corps est dans une boite en dessous de l'en-tête un dernier paramètre permet de modifier l'espacement entre l'en-tête et le corps. Enfin, quand tout le théorème est mis dans une boite le corps en dessous de l'en-tête ou quand le corps est mis dans une boite en dessous de l'en-tête, par défaut, celle-ci est aussi mise dans une boite colorée.

Dans tout ce qui suite « Théorème labélisé » signifie que l'en-tête contient un nom générique (Théorème, Proposition, Lemme, Corollaire etc...) qui est choisit soit dans la commande de définition de l'environnement dans le préambule LATEX et alors il est, par défaut, écrit en gras soit dans l'argument optionnel des théorèmes qu'il faut alors formater convenablement. «Théorème non labélisé » signifie que dans la définition de l'environnement dans le préambule LATEX on ne choisit pas de nom générique et l'en-tête est construite avec l'argument optionnel des théorèmes qui s'écrit alors, par défaut, en gras.

# 2 Définition des environnements

#### <span id="page-0-0"></span>2.1 Commandes de définition des environnements

#### Théorèmes labélisés (Section [2.3\)](#page-4-0)

Ces théorèmes peuvent être numéroté ou non. Les numérotés se définissent dans le préambule LATEX avec la commande

\newmytheorem[boite]{type}[style]{police du corps}[barres/box/mdframed]{nom}[compteur]{label}[séparation verticale]

les non numérotés avec la commande

\newmytheoremn[boite]{type}[style]{police du corps}[barres]{nom}{label}[séparation verticale]

#### Théorèmes non labélisés (Section [2.4\)](#page-8-0)

Ces théorèmes peuvent être numéroté ou non. Les numérotés se définissent avec la commande

\newmytheoremw[boite]{type}[style]{police du corps}[barres]{nom}[compteur]{}[séparation verticale]

les autres avec

\newmytheoremwn[boite]{type}[style]{police du corps}[barres]{nom}[séparation verticale]

Les arguments entre accolades  $({\ldots})$  sont **obligatoires** et on doit au moins taper  ${\{\} s' \}$  il y a un défaut ce qui est le cas de {type} et {police du corps}. Les arguments entre crochets ([...]) sont optionnels (i.e. on ne les tape pas si on ne veut pas s'en servir, mais il ne faut jamais taper []).

Les choix possibles pour {type} sont :

#### *type par défaut :* vide

*type prédéfini, dix choix possibles :*

theoreme | proposition | corollaire | lemme | definition | notation | remarque | exercice | exemple | conjecture

Le type par défaut correspond aux environnements du paquetage classique theorem.

Attention : contrairement à la commande classique \newtheorem, avec les commandes \newmytheorem(w) si on ne choisit pas de compteur précis (i.e. [compteur] non utilisé), le nom du compteur créé par défaut n'est pas nécessairement le nom de l'environnement défini avec l'option {nom} (voir dans les exemples ci-dessous chaque cas). Pour choisir un compteur particulier il faut le définir avec la commande \newcounter<sup>[2](#page-1-0)</sup>

L'argument obligatoire {police du corps} permet de modifier la police par défaut du corps. Le défaut est \normalfont\itshape pour tous les types sauf pour definition | notation | remarque | exercice | exemple pour lesquels il est \normalfont\upshape. Attention : on ne peut utiliser ici que des commandes basiques du type de celles utilisées pour le défaut ainsi qu'une commande de police de la forme \mapolice<sup>[1](#page-1-1)</sup>

Le dernier argument optionnel [séparation verticale] sert, dans certains cas, avec une mesure positive, soit à descendre tout l'environnement soit à descendre le corps du théorème. Son défaut est 0pt.

Ces quatre commandes sont les seules que l'on doit écrire dans le préambule LATEX.

Attention : contrairement aux commandes des paquetages classiques de théorèmes avec mytheorem il ne faut jamais écrire la commande \theoremstyle{...} : ce sont les commandes ci-dessus qui, en fonction des paramètres choisis, écrivent \theoremstyle{...}.

- <span id="page-1-1"></span>1. Une commande \mapolice se défini dans le préambule LATEX de la manière suivante : \newfont\mapolice{fichier.tfm scaled xxxx} où « fichier.tfm » est le fichier tfm de la police et « scaled xxxx » est la commande optionnelle d'échèle, la taille de base étant 1000
- <span id="page-1-0"></span>2. On défini un compteur, par exemple C, par la commande : \newcounter{C}. Si on veut que ce compteur soit subordonné à un autre compteur, par exemple D, on écris : \newcounter{C}[D]; ensuite, si on veut que ce compteur s'écrive (en chiffres arabes) C.D, il faut écrire la commande \def\theC{\theD.\@arabic\c@C}

Dans les sections Section [2.3](#page-4-0) et Section [2.4](#page-8-0) on donne, avec, à chaque fois, un exemple utilisant tous les réglages par défaut, toutes les combinaisons possibles des options de ces quatre commandes. *Toute autre combinaison produit soit un résultat non escompté soit un résultat inutilisable soit une erreur de compilation*.

Le type par défaut comporte : 6 combinaisons labélisés numérotés possibles, 2 combinaisons labélisés non numérotés possibles, 4 combinaisons non labélisés numérotés possibles et 2 combinaisons non labélisés non numérotés possibles. Soit en tout 14 combinaisons possibles.

Chaque type prédéfini comporte : 10 combinaisons labélisés numérotés possibles, 10 combinaisons labélisés non numérotés possibles, 19 combinaisons non labélisés numérotés possibles et 10 combinaisons non labélisés non numérotés possibles. Soit en tout 49 combinaisons possibles.

#### Tableau de toutes les configurations utilisables

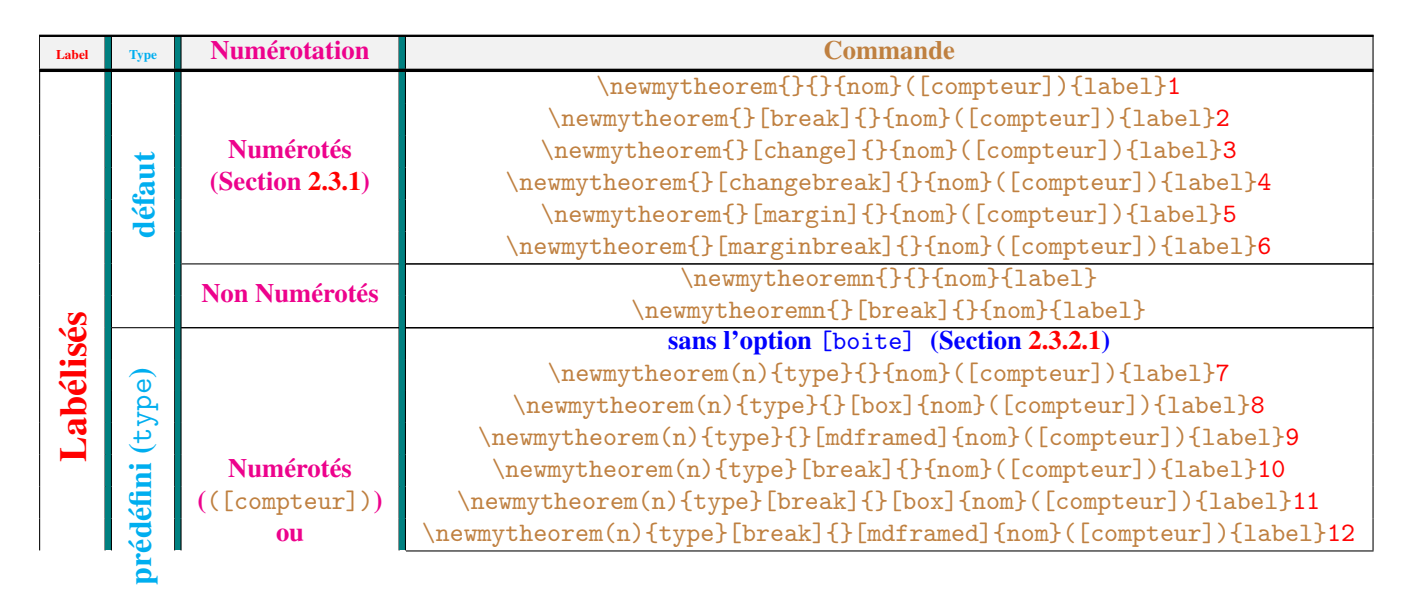

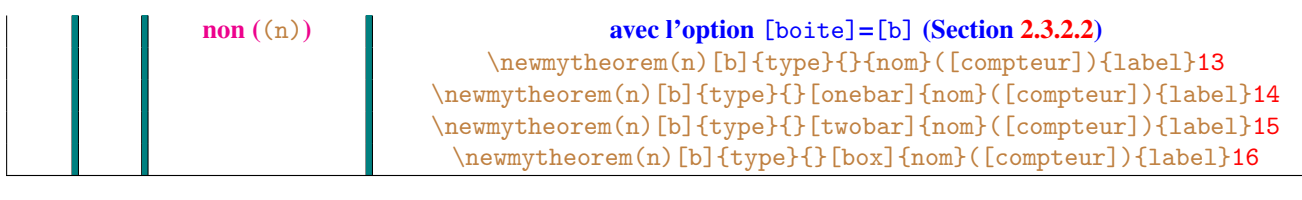

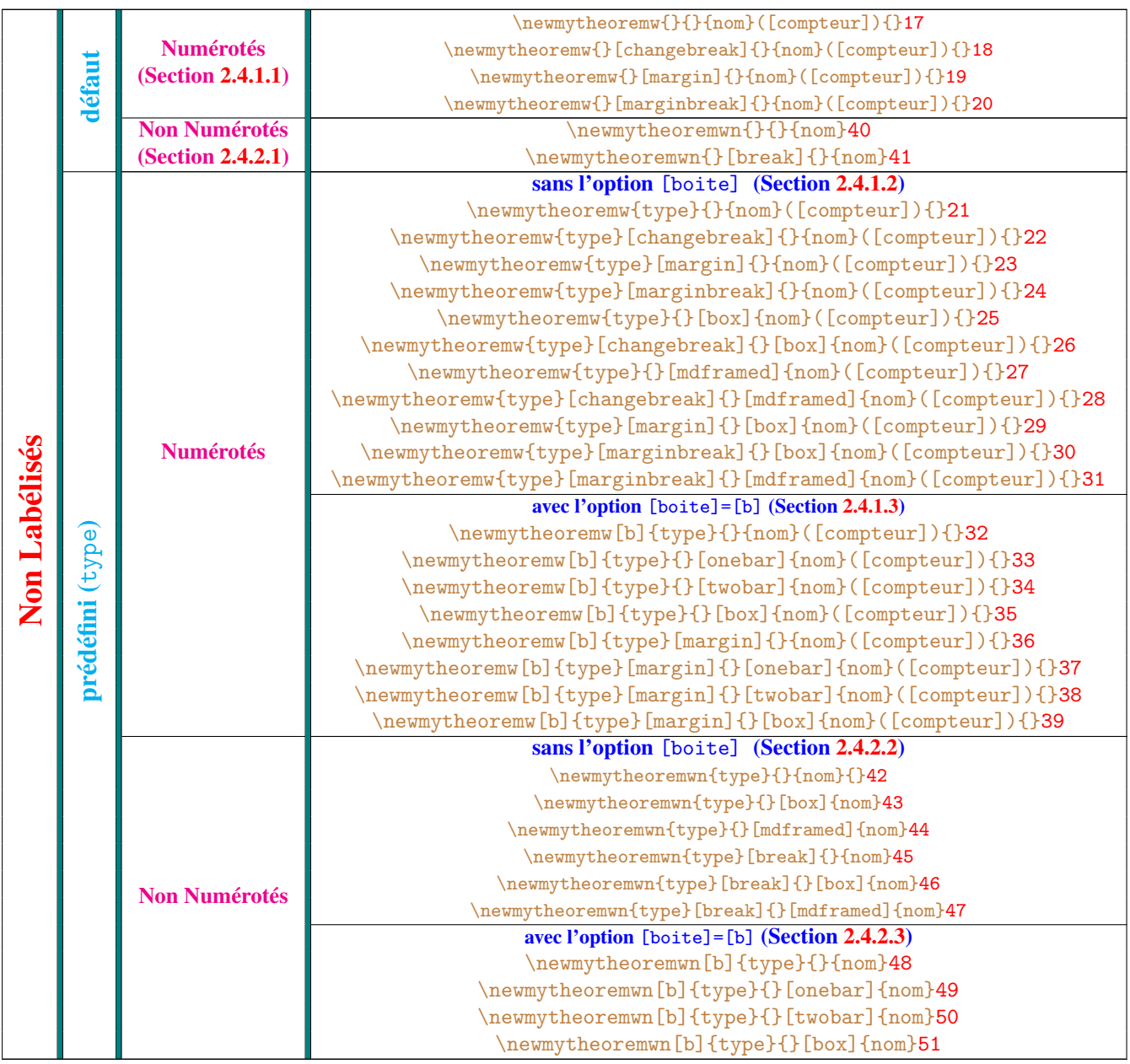

#### <span id="page-3-0"></span>2.2 Les personnalisations de base des environnements

#### Personnalisations simples (par type)

#### Type par défaut (i.e. {type}={})

La police du label est configurée par la commande \theoremheaderfont (défaut : \bfseries\upshape). La police du compteur est configurée par la commande \Ntheoremheaderfont (défaut : \bfseries\upshape). Ces commandes se redéfinissent avec \def{commande}{choix}

#### Type prédéfini

La police du label est configurée par la commande \typefont (défaut : \bfseries\upshape) La police du compteur est configurée par la commande \Ntypefont (défaut : \bfseries\upshape) ☛ lorsque l'on emploie l'option [barres/box/mdframed]=[box]

- la couleur du fond de la boite est colortypebox (défaut : \definecolor{colortypebox}{RGB}{255,255,-  $(235)^1$  $(235)^1$
- la couleur du texte dans la boite et de la bordure de celle-ci est \colortypeboxtext (défaut : vide (noir); si on

veut la modifier il faut redéfinir la commande avec la syntaxe de pstricks<sup>[2](#page-4-3)</sup> (on ne peut pas utiliser de commande de couleur classique comme \textcolor pour une phrase qui s'étend sur plusieurs lignes !)

- La marge à gauche de la boite peut être modifiée en redéfinissant la commande \leftmargintypebox (avec \def\leftmargintypebox{mesure}). Le défaut est 0pt.
- avec l'option [boite]=[b] l'option [séparation verticale] permet de d'augmenter la séparation verticale entre l'en-tête et le corps
- sans l'option [boite]=[b] et avec le style [break] l'option [séparation verticale] permet de descendre tout l'environnement par rapport à la boite construite avec [barres/box/mdframed]=[box]
- ☛ lorsque l'on emploie l'option [barres/box/mdframed]=[mdframed]
	- la couleur du fond de la boite est colortypemdf (défaut : \definecolor{colortypemdf}{RGB}{255,255,- $(235)^1$  $(235)^1$
	- la couleur de la bordure de la boite est linecolortype (défaut : \definecolor{linecolortype}{RGB}-  ${0,0,0}$ <sup>[1](#page-4-2)</sup>
	- la couleur du texte dans la boite est fontcolortype (défaut : \definecolor{fontcolortype}{RGB}{0,0,- 0}) [1](#page-4-2)
- ☛ lorsque l'on emploie l'option [barres/box/mdframed]=[box] avec l'option [style]=[break] ou [boite]=[b] ou [barres/box/mdframed]=[mdframed] avec l'option [style]=[break], par défaut, l'en-tête est mise dans une boite (tcbox du paquetage tcolorbox) dont :
	- la couleur du fond est cbltype (défaut : \definecolor{cbltype}{RGB}{255,255,250})<sup>[1](#page-4-2)</sup>
	- la couleur de la bordure est cfltype (défaut : \definecolor{cfltype}{RGB}{0,0,0})<sup>[1](#page-4-2)</sup>
- ☛ lorsque l'on emploie l'option [boite]=[b] avec [barres/box/mdframed]=[onebar] ou [barres/box/mdframed]=[twobar]
	- la couleur de(s) barre(s) est définie par la commande \colortypebreakbar (défaut : \black); si on veut la modifier il faut redéfinir la commande avec la syntaxe de pstricks<sup>[2](#page-4-3)</sup>
	- la séparation des barres est définie par la commande \sepruletypebreaktwobar (défaut : 1.5pt que l'on peut modifier avec \def\seprulebreaktwobar{mesure})
	- La marge à gauche des barres est définie par la commande \leftmargintypebreakbar (défaut : 2.3\parindent que l'on peut modifier avec \def\leftmargintypebreakbar{mesure}
	- La couleur du texte se change avec la commande usuelle de couleur (\textcolor, à répéter à chaque paragraphe) dans le corps du théorème
	- L'option [séparation verticale] (avec une mesure positive) permet d'augmenter la séparation verticale entre l'en-tête et le corps et, avec le style [break] et l'option [barres/box/mdframed]=[box], de descendre tout l'environnement par rapport à la boite [box] qui le contient

*On notera que toutes les commandes décrites ci-dessus ne dépendent que du* type*. Elles s'appliquent donc à tous les environnements associés au* type *choisit.*

- <span id="page-4-2"></span>1. Pour redéfinir la couleur colortypebox (ou colortypemdf ou linecolortype ou cbltype ou cfltype) la syntaxe est : \colorlet{colortypebox}{couleur} ou couleur est une combinaison des couleurs prédéfinies du paquetage xcolor: red, green, blue, cyan, magenta, yellow, black, gray, white, darkgray, lightgray, brown, lime, olive, orange, pink, purple, teal, violet suivie de !n ou n est un nombre entre 0 et 100; par exemple : \colorlet{colortypebox}{red!10!blue!10}
- <span id="page-4-3"></span>2. Pour redéfinir la couleur \colortypeboxtext (ou \colortypebreakbar) la syntaxe est : \newrgbcolor{colortypeboxtext}{r g b} où r, g, b, sont des nombres décimaux entre 0 et 1 représentant les proportions de rouge, vert et bleu

Dans les deux sections qui suivent [\(2.3](#page-4-0) et [2.4\)](#page-8-0) tous les exemples avec type prédéfini sont donnés avec le type theoreme. Les fichiers de style utilisés s'écrivent donc tous thmxxx.sty. Les noms de ces fichiers, pour chaque type, sont décrits Section [3.](#page-13-5)

#### <span id="page-4-0"></span>2.3 Théorèmes labellisés

Nous ne donnons ici que des exemples numérotés. sans choix particulier du compteur (i.e. compteurs par défaut).

#### <span id="page-4-1"></span>2.3.1 Type par défaut (i.e.  $\{type\}=\{\}\)$

Numérotés : six [style] disponibles : plain (défaut), break, change, changebreak, margin. et marginbreak.

Non Numérotés : deux [style] disponibles : plain (défaut), break

Les styles change, changebreak, margin. et marginbreak. sont sensés être utilisés *uniquement avec* l'argument optionnel des théorèmes.

Les options [boite], [barres/box/mdframed] et [séparation verticale] ne sont pas utilisables.

Ici on a mis tous les compteurs sur celui des sous-sous-sections avec la commande \numberwithin{nom du théorème}- {subsubsection}.

Personnalisations simples de ces environnements : voir [Personnalisation simple.](#page-3-0) Personnalisations avancées voir Section [3.1.1.](#page-14-0)

<span id="page-5-0"></span> $\begin{pmatrix} 1 \end{pmatrix}$  défaut (plain) (fichier de style utilisé : mythp.sty; non numéroté : mythnnp.sty) :

Théorème 2.3.1.1 (Théorème de Rolle). *Soit f une fonction continue sur un segment* [*a,b*] ⊂ R *dérivable sur l'intervalle ouvert*  $|a,b|$  *et telle que*  $f(a) = f(b)$ *. Alors il existe*  $c \in ]a,b[$  *tel que*  $f'(c) = 0$ *. Commande : \newmytheorem{}{}{thm}{Théorème}*

<span id="page-5-1"></span>break (fichier de style utilisé : mythb.sty; non numéroté : mythnnb.sty) :

#### Théorème 2.3.1.1 (Théorème de Rolle).

*Soit f une fonction continue sur un segment*  $[a,b] \subset \mathbb{R}$  *dérivable sur l'intervalle ouvert*  $[a,b]$  *et telle que f*(*a*) = *f*(*b*)*. Alors il existe c*  $\in$  *a,b*[ *tel que f'*(*c*) = 0. *Commande : \newmytheorem{}[break]{}{thmbr}{Théorème}*

<span id="page-5-2"></span>3 change (fichier de style utilisé : mythc.sty) (l'argument optionnel des théorèmes tapé ici est « \hspace\*{-\parindent}\ Théorème ({\normalfont Théorème de Rolle}). », voir Section [3.3.1\)](#page-16-0) :

2.3.1.1 Théorème (Théorème de Rolle). *Soit f une fonction continue sur un segment* [*a,b*] ⊂ R *dérivable sur l'intervalle ouvert*  $|a,b|$  *et telle que*  $f(a) = f(b)$ *. Alors il existe*  $c \in ]a,b[$  *tel que*  $f'(c) = 0$ *.* 

*Commande : \newmytheorem{}[change]{}{thmch}{}*

<span id="page-5-3"></span>changebreak (fichier de style utilisé : mythcb.sty) ( (l'argument optionnel des théorèmes tapé ici est « \hspace\*{-\parindent}\ Théorème ({\normalfont Théorème de Rolle}). », voir Section [3.3.1\)](#page-16-0) :

#### 2.3.1.1 Théorème (Théorème de Rolle).

*Soit f* une fonction continue sur un segment  $[a,b] \subset \mathbb{R}$  *dérivable sur l'intervalle ouvert*  $[a,b]$  *et telle que*  $f(a) = f(b)$ *. Alors il existe*  $c \in ]a,b[$  *tel que*  $f'(c) = 0$ *. Commande : \newmytheorem{theoreme}[changebreak]{}{thmchbr}{}*

- <span id="page-5-4"></span>5 margin (fichier de style utilisé : mythm.sty) (l'argument optionnel des théorèmes tapé ici est « Théorème ({\normalfont Théorème de Rolle}). ») :
- 2.3.1.1 Théorème (Théorème de Rolle). *Soit f une fonction continue sur un segment* [*a,b*] ⊂ R *dérivable sur l'intervalle ouvert*  $|a,b|$  *et telle que*  $f(a) = f(b)$ .

*Alors il existe*  $c \in ]a,b[$  *tel que*  $f'(c) = 0$ *. Commande : \newmytheorem{theoreme}[margin]{}{thmma}{}*

<span id="page-5-5"></span>6 marginbreak (fichier de style utilisé : mythmb.sty) (l'argument optionnel des théorèmes tapé ici est « Théorème ({\normalfont Théorème de Rolle}). ») :

#### 2.3.1.1 Théorème (Théorème de Rolle).

*Soit f* une fonction continue sur un segment  $[a,b] \subset \mathbb{R}$  *dérivable sur l'intervalle ouvert*  $[a,b]$  *et telle que*  $f(a) = f(b)$ *. Alors il existe*  $c \in ]a,b[$  *tel que*  $f'(c) = 0$ *. Commande : \newmytheorem{theoreme}[marginbreak]{}{thmmabr}{}*

#### 2.3.2 Types prédéfinis (exemples avec le type theoreme)

#### <span id="page-5-6"></span>2.3.2.1 Sans l'option [boite]

- Remarques importantes :
- ☛ lorsque ces théorèmes sont numérotés et que l'on ne choisit pas un compteur précis, le nom du compteur automatiquement défini est le nom du théorème sauf lorsque l'on emploie l'option [barres/box/mdframed] avec [box] ou [mdframed] auquel cas son nom est nombox si [barres/box/mdframed]=[box] et nommdf si [barres/box/mdframed]=[mdframed].
- Avec l'option [barres/box/mdframed]=[box] il ne faut pas taper un label (pour les références croisées) au début du corps (sinon la boite considère qu'il y a une ligne de longueur nulle au début !) mais après le premier mot.
- ☛ Avec l'option [barres/box/mdframed]=[mdframed] l'environnement théorème à deux arguments optionnels : le premier est l'argument optionnel des théorèmes et le second permet d'interdire tout saut de page dans la boite

qui contient le théorème (ceci pour éviter la bordure basse de la boite ne se trouve seule en haut d'une page). Ces deux arguments sont vide par défaut et doivent donc être séparés par un argument obligatoire ce qui implique que le théorème doit être appelé avec \begin{nom}{} sans aucun argument optionnel, ou \begin{nom}[argument optionnel du théorème]{}, ou \begin{nom}{}[nobreak] si on veut interdire tout saut de page dans la boite, ou bien \begin{nom}[argument optionnel du théorème]{}[nobreak]

Par suite ces environnements peuvent être utilisés sans risque si le document ne contient aucun théorème dont la longueur ne dépasse pas celle d'une page.

Personnalisations simples de ces environnements : voir [Personnalisation simple](#page-3-0)

Deux [style] de théorème utilisables : plain (défaut i.e. on peut ne rien taper) ou break (les styles change, changebreak, margin et marginbreak *ne doivent pas être utilisés* ils donnent des théorèmes non labélisés). Deux styles [barres/box/mdframed] utilisables box et mdframed (les autres ne donnent rien).

#### Personnalisations avancées voir : Section [3.1.2.1.](#page-14-1)

Ici tous les compteurs ont été mis le compteur des sous-sous-sous-sections avec la commande \numberwithin{nom du compteur }{paragraph} (voir [nom du compteur\)](#page-5-6).

<span id="page-6-0"></span> $7 \int 7$  [style]=défaut (plain), [barres/box/mdframed] non utilisé (fichier de style utilisé : thmplain.sty; non numéroté : thmnnplain.sty) :

Théorème 2.3.2.1.1 (Théorème de Rolle). *Soit f une fonction continue sur un segment* [*a,b*] ⊂ R *dérivable sur l'intervalle ouvert*  $|a,b|$  *et telle que*  $f(a) = f(b)$ *.* 

*Alors il existe c*  $\in$  *a,b*[ *tel que f'*(*c*) = 0.

*Commande : \newmytheorem{theoreme}{}{thdef}{Théorème}*

<span id="page-6-1"></span>8 [style]=défaut (plain), [barres/box/mdframed]=box (fichier de style utilisé : thmplain.sty; non numéroté : thmnnplain.sty) :

Théorème 2.3.2.1.1 (Théorème de Rolle). *Soit f une fonction continue sur un segment* [*a,b*] ⊂ R *dérivable sur l'intervalle ouvert*  $|a,b|$  *et telle que*  $f(a) = f(b)$ *. Alors il existe c*  $\in$  *a,b*[ *tel que f'*(*c*) = 0.

*Commande : \newmytheorem{theoreme}{}[box]{thdefbox}{Théorème}*

<span id="page-6-2"></span>9 [style]=défaut (plain), [barres/box/mdframed]=mdframed (*à utiliser avec précautions*!) (fichier de style utilisé : thmplain.sty; non numéroté : thmnnplain.sty) :

Théorème 2.3.2.1.1 (Théorème de Rolle). *Soit f une fonction continue sur un segment* [*a,b*] ⊂ R *dérivable sur l'intervalle ouvert*  $|a,b|$  *et telle que*  $f(a) = f(b)$ *. Alors il existe c*  $\in$  *a,b*[ *tel que f'*(*c*) = 0. *Commande : \newmytheorem{theoreme}{}[mdframed]{thdefmdf}{Théorème}*

<span id="page-6-3"></span>10 [style]=break, [barres/box/mdframed] non utilisé (fichier de style utilisé : thmbreak.sty; non numéroté : thmnnbreak.sty) $<sup>1</sup>$  $<sup>1</sup>$  $<sup>1</sup>$ :</sup>

#### Théorème 2.3.2.1.1 (Théorème de Rolle).

*Soit f une fonction continue sur un segment*  $[a,b] \subset \mathbb{R}$  *dérivable sur l'intervalle ouvert*  $|a,b|$  *et telle que f*(*a*) = *f*(*b*)*. Alors il existe*  $c \in ]a,b[$  *tel que*  $f'(c) = 0$ *. Commande : \newmytheorem{theoreme}[break]{}{thbr}{Théorème}*

<span id="page-6-4"></span> $11$  [style]=break, [barres/box/mdframed]=box (fichier de style utilisé : thmbox.sty; non numéroté : thmnnbox.sty) (Note  $(1)$ , voir aussi Section  $3.3.5$ ) :

<span id="page-6-5"></span><sup>1.</sup> Attention : le corps du théorème n'est pas dans une boite protégée (comme avec l'option [boite]=[b]). Par suite si la première ligne du corps contient, par exemple, une formule avec une fraction, il se peut que cette ligne vienne par dessus l'en-tête. Il faut alors ajouter un espace vertical au début du corps avec une commande de la forme : « \quad\vspace\*{-\baselineskip}\\*espace* ».

Théorème 2.3.2.1.1 (Théorème de Rolle).

*Soit* f une fonction continue sur un segment  $[a,b] \subset \mathbb{R}$  dérivable sur l'intervalle ouvert  $|a,b|$  et telle que  $f(a) = f(b)$ . *Alors il existe c*  $\in$  *a, b*[ *tel que f'*(*c*) = 0. *Commande : \newmytheorem{theoreme}[break]{}[box]{thbrbox}{Théorème}*

<span id="page-7-0"></span>12 [style]=break, [barres/box/mdframed]=mdframed (*à utiliser avec précautions*!) (fichier de style utilisé : thmmdf.sty; non numéroté : thmnnmdf.sty) (Note [\(1\)](#page-6-5), voir aussi Section [3.3.5\)](#page-21-0) :

Théorème 2.3.2.1.1 (Théorème de Rolle).

*Soit f une fonction continue sur un segment*  $[a,b] \subset \mathbb{R}$  *dérivable sur l'intervalle ouvert*  $[a,b]$  *et telle que f*(*a*) = *f*(*b*)*. Alors il existe c*  $\in$  *a,b*[ *tel que f'*(*c*) = 0. *Commande : \newmytheorem{theoreme}[break]{}[mdframed]{thbrmdf}{Théorème}*

#### <span id="page-7-1"></span>2.3.2.2 Avec l'option [boite]=[b]

Le corps se trouve automatiquement dans une boite (construite avec le paquetage boites.sty) en dessous du label. Personnalisations simples de ces environnements : voir [Personnalisation simple](#page-3-0)

L'option [style] est désactivée. Trois styles [barres/box/mdframed] utilisables onebar, twobar et box (l'option mdframed n'est pas utilisable à cause de problèmes de saut de pages possibles entre le label et le corps).

#### Personnalisations avancées voir : Section [3.1.2.2](#page-15-0)

Ici tous les compteurs ont été mis le compteur des sous-sous-sous-sections avec la commande \numberwithin{nom du théorème }{paragraph}.

<span id="page-7-2"></span>13 [barres/box/mdframed] non utilisé (fichier de style utilisé : thmbreak.sty; non numéroté : thmnnbreak.sty) :

#### Théorème 2.3.2.2.1 (Théorème de Rolle).

*Soit f* une fonction continue sur un segment  $[a,b] \subset \mathbb{R}$  *dérivable sur l'intervalle ouvert*  $|a,b|$  *et telle que*  $f(a) = f(b)$ . *Alors il existe*  $c \in ]a,b[$  *tel que*  $f'(c) = 0$ *.* 

*Commande : \newmytheorem[b]{theoreme}{}{thb}{Théorème}*

<span id="page-7-3"></span> $14$  [barres/box/mdframed]=onebar (fichier de style utilisé : thmbreak.sty; non numéroté : thmnnbreak.sty) :

#### Théorème 2.3.2.2.1 (Théorème de Rolle).

*Soit f* une fonction continue sur un segment  $[a,b] \subset \mathbb{R}$  *dérivable sur l'intervalle ouvert*  $[a,b]$  *et telle que*  $f(a) = f(b)$ *. Alors il existe*  $c \in ]a,b[$  *tel que*  $f'(c) = 0$ *. Commande : \newmytheorem[b]{theoreme}{}[onebar]{thbonebar}{Théorème}*

<span id="page-7-4"></span> $15$  [barres/box/mdframed]=twobar (fichier de style utilisé : thmbreak.sty; non numéroté : thmnnbreak.sty) :

#### Théorème 2.3.2.2.1 (Théorème de Rolle).

- *Soit f une fonction continue sur un segment*  $[a,b] \subset \mathbb{R}$  *dérivable sur l'intervalle ouvert*  $[a,b]$  *et telle que f*(*a*) = *f*(*b*)*. Alors il existe*  $c \in ]a,b[$  *tel que*  $f'(c) = 0$ *. Commande : \newmytheorem[b]{theoreme}{}[twobar]{thbtwobar}{Théorème}*
- <span id="page-7-5"></span> $\boxed{16}$  [barres/box/mdframed]=box (fichier de style utilisé : thmbox.sty; non numéroté : thmnnbox.sty) :

#### Théorème 2.3.2.2.1 (Théorème de Rolle).

*Soit f* une fonction continue sur un segment  $[a,b] \subset \mathbb{R}$  *dérivable sur l'intervalle ouvert*  $[a,b]$  *et telle que*  $f(a) = f(b)$ *. Alors il existe c*  $\in$  *a, b*[ *tel que f'*(*c*) = 0. *Commande : \newmytheorem[b]{theoreme}{}[box]{thbbox}{Théorème}*

#### <span id="page-8-0"></span>2.4 Théorèmes non labélisés

Ces environnements doivent être utilisés *avec* l'argument optionnel des théorèmes : le but recherché est d'avoir des théorèmes dont le label peut être modifié à chaque utilisation : c'est donc l'argument optionnel des théorèmes qui remplace le label des théorèmes labélisés et, par défaut, il est formaté exactement comme ce dernier dans les théorèmes labélisés.

Comme le label est variable, lorsqu'ils sont numérotés, le numéro n'est pas placé après le label mais avant ou dans la marge : seuls les styles change, changebreak, margin et marginbreak sont utilisable.

Remarques importantes : voir [Remarques importantes - théorèmes labélisés.](#page-5-6)

Personnalisations simples de ces environnements : voir [Personnalisation simple](#page-3-0)

Nous ne donnons ici des exemples numérotés et non numérotés, leurs configurations étant différentes, sans choix particulier du compteur (i.e. compteurs par défaut).

#### 2.4.1 Théorèmes non labélisés numérotés

#### <span id="page-8-3"></span>2.4.1.1 Type par défaut (i.e.  $\{type\}=\{\})$

Quatre [style] de théorème utilisables : change (défaut i.e. on peut ne rien taper), changebreak, margin et marginbreak. Les options [boite], [barres/box/mdframed] et [séparation verticale] sont non utilisable.

#### Personnalisations avancées voir : Section [3.2.1](#page-15-1)

Tous les compteurs ont été mis sur celui des sous-sous-sous-sections avec la commande \numberwithin{nom du théorème}{paragraph}

<span id="page-8-1"></span> $(17)$  [style]=défaut (change) (fichier de style utilisé : mythc.sty) :

**2.4.1.1.1** Théorème de Rolle. *Soit f une fonction continue sur un segment*  $[a,b] \subset \mathbb{R}$  *dérivable sur l'intervalle ouvert*  $[a,b]$ *et telle que*  $f(a) = f(b)$ *.* 

*Alors il existe c*  $\in$  *a,b*[ *tel que f'*(*c*) = 0. *Commande : \newmytheoremw{}{}{thwdefc}{}*

<span id="page-8-2"></span> $[18]$  [style]=changebreak (fichier de style utilisé : mythcb.sty) (Note [\(1\)](#page-6-5)) :

#### 2.4.1.1.1 Théorème de Rolle.

*Soit f une fonction continue sur un segment*  $[a,b] \subset \mathbb{R}$  *dérivable sur l'intervalle ouvert*  $[a,b]$  *et telle que f*(*a*) = *f*(*b*)*. Alors il existe c*  $\in$  *a,b*[ *tel que f'*(*c*) = 0. *Commande : \newmytheoremw{}[changebreak]{}{thwdefcb}{}*

<span id="page-8-4"></span> $19$  [style]=margin (fichier de style utilisé : mythm.sty) :

**2.4.1.1.1** Théorème de Rolle. Soit f une fonction continue sur un segment  $[a,b] \subset \mathbb{R}$  dérivable sur l'intervalle ouvert  $[a,b]$  et telle *gue*  $f(a) = f(b)$ .

*Alors il existe*  $c \in ]a,b[$  *tel que*  $f'(c) = 0$ *. Commande : \newmytheoremw{}[margin]{}{thwdefm}{}*

<span id="page-8-5"></span> $[20]$  [style]=marginbreak (fichier de style utilisé : mythmb.sty) (Note [\(1\)](#page-6-5)) :

#### 2.4.1.1.1 Théorème de Rolle.

*Soit f* une fonction continue sur un segment  $[a,b] \subset \mathbb{R}$  dérivable sur l'intervalle ouvert  $[a,b]$  et telle que  $f(a) = f(b)$ . *Alors il existe*  $c \in ]a,b[$  *tel que*  $f'(c) = 0$ *. Commande : \newmytheoremw{}[marginbreak]{}{thwdefmb}{}*

#### <span id="page-8-6"></span>2.4.1.2 Type prédéfini sans l'option [boite]

Quatre [style] de théorème utilisables : change (défaut i.e. on peut ne rien taper), changebreak, margin et marginbreak. Deux styles [barres/box/mdframed] utilisables box et mdframed (les autres ne donnent rien).

#### Personnalisations avancées voir : Section [3.2.2.1](#page-15-2)

<span id="page-8-7"></span>Ici tous les compteurs ont été mis sur le compteur des sous-sous-sous-sections avec la commande \numberwithin{nom du compteur }{paragraph} (voir [nom du compteur\)](#page-5-6).

 $[21]$  [style]=défaut (change), [barres/box/mdframed] non utilisé (fichier de style utilisé : thmchange.sty) :

**2.4.1.2.1** Théorème de Rolle. Soit f une fonction continue sur un segment  $[a,b] \subset \mathbb{R}$  dérivable sur l'intervalle ouvert  $[a,b]$ *et telle que*  $f(a) = f(b)$ *. Alors il existe c*  $\in$  *a*, *b*[ *tel que*  $f'(c) = 0$ *.* 

*Commande : \newmytheoremw{theoreme}{}{thwc}{}*

<span id="page-9-0"></span> $[22]$  [style]=changebreak, [barres/box/mdframed] non utilisé (fichier de style utilisé : thmchangebreak.sty) (Note [\(1\)](#page-6-5)) :

#### 2.4.1.2.1 Théorème de Rolle.

*Soit f* une fonction continue sur un segment  $[a,b] \subset \mathbb{R}$  *dérivable sur l'intervalle ouvert*  $[a,b]$  *et telle que*  $f(a) = f(b)$ . *Alors il existe c*  $\in$  *a,b*[ *tel que f'*(*c*) = 0. *Commande : \newmytheoremw{theoreme}[changebreak]{}{thwcb}{}*

- <span id="page-9-1"></span> $\bm{23}$  [style]=margin, [barres/box/mdframed] non utilisé (fichier de style utilisé : thmmargin.sty) :
- **2.4.1.2.1** Théorème de Rolle. Soit f une fonction continue sur un segment  $[a,b] \subset \mathbb{R}$  dérivable sur l'intervalle ouvert  $[a,b]$  et telle *gue*  $f(a) = f(b)$ *.*

*Alors il existe*  $c \in ]a,b[$  *tel que*  $f'(c) = 0$ *. Commande : \newmytheoremw{theoreme}[margin]{}{thwm}{}*

<span id="page-9-2"></span> $[24]$  [style]=marginbbreak, [barres/box/mdframed] non utilisé (fichier de style utilisé : thmmarginbreak.sty) (Note [\(1\)](#page-6-5)) :

#### 2.4.1.2.1 Théorème de Rolle.

*Soit f* une fonction continue sur un segment  $[a,b] \subset \mathbb{R}$  dérivable sur l'intervalle ouvert  $[a,b]$  et telle que  $f(a) = f(b)$ . *Alors il existe*  $c \in ]a,b[$  *tel que*  $f'(c) = 0$ *. Commande : \newmytheoremw{theoreme}[marginbreak]{}{thwmb}{}*

<span id="page-9-3"></span> $[25]$  [style]=défaut (change), [barres/box/mdframed]=[box] (fichier de style utilisé : thmchange.sty) :

2.4.1.2.1 Théorème de Rolle. *Soit f une fonction continue sur un segment* [*a,b*] ⊂ R *dérivable sur l'intervalle ouvert*  $]a,b[$  *et telle que*  $f(a) = f(b).$ *Alors il existe c*  $\in$  *a,b*[ *tel que f'*(*c*) = 0.

*Commande : \newmytheoremw{theoreme}{}[box]{thwcbox}{}*

<span id="page-9-4"></span> $[26]$  [style]=changebreak, [barres/box/mdframed]=[box] (fichier de style utilisé : thmchangebreakbox.sty) (Note  $(1)$ , voir aussi Section [3.3.5\)](#page-21-0) :

#### 2.4.1.2.1 Théorème de Rolle.

*Soit* f une fonction continue sur un segment [a, b]  $\subset \mathbb{R}$  dérivable sur l'intervalle ouvert [a, b] et telle que  $f(a) = f(b)$ . *Alors il existe c*  $\in$  *a, b*[ *tel que f'*(*c*) = 0. *Commande : \newmytheoremw{theoreme}[changebreak]{}[box]{thwcbbox}{}*

<span id="page-9-5"></span>

27 [style]=défaut (change), [barres/box/mdframed]=[mdframed] (*à utiliser avec précautions*!) (fichier de style utilisé : thmchange.sty) :

2.4.1.2.1 Théorème de Rolle. *Soit f une fonction continue sur un segment* [*a,b*] ⊂ R *dérivable sur l'intervalle ouvert*  $|a,b|$  *et telle que*  $f(a) = f(b)$ *. Alors il existe c*  $\in$  *a,b*[ *tel que f'*(*c*) = 0. *Commande : \newmytheoremw{theoreme}{}[mdframed]{thwcmdf}{}*

<span id="page-9-6"></span>28 [style]=changebreak, [barres/box/mdframed]=[mdframed] (*à utiliser avec précautions*!) (fichier de style utilisé : thmchangebreakmdf.sty) (Note [\(1\)](#page-6-5), voir aussi Section [3.3.5\)](#page-21-0) :

#### 2.4.1.2.1 Théorème de Rolle.

*Soit f une fonction continue sur un segment*  $[a,b] \subset \mathbb{R}$  *dérivable sur l'intervalle ouvert*  $[a,b]$  *et telle que f*(*a*) = *f*(*b*). *Alors il existe c*  $\in$  *a,b*[ *tel que f'*(*c*) = 0. *Commande : \newmytheoremw{theoreme}[changebreak]{}[mdframed]{thwcbmdf}{}*

<span id="page-10-0"></span> $(29)$  [style]=margin, [barres/box/mdframed]=[box] (fichier de style utilisé : thmmargin.sty) :

- 2.4.1.2.1 Théorème de Rolle. Soit f une fonction continue sur un segment  $[a,b] \subset \mathbb{R}$  dérivable sur l'intervalle ouvert  $[a,b]$  et *telle que*  $f(a) = f(b)$ . *Alors il existe c*  $\in$  *a, b*[ *tel que f'*(*c*) = 0. *Commande : \newmytheoremw{theoreme}[margin]{}[box]{thwmbox}{}*
	- $30$  [style]=marginbbreak, [barres/box/mdframed]=[box] (fichier de style utilisé : thmmarginbreakbox.sty) (Note [\(1\)](#page-6-5), voir aussi Section [3.3.5\)](#page-21-0) :

#### <span id="page-10-1"></span> $[2.4.1.2.1]$  Théorème de Rolle.

*Soit* f une fonction continue sur un segment  $[a,b] \subset \mathbb{R}$  dérivable sur l'intervalle ouvert  $|a,b|$  et telle que  $f(a) = f(b)$ . *Alors il existe c*  $\in$  *a*, *b*[ *tel que f'*(*c*) = 0. *Commande : \newmytheoremw{theoreme}[marginbreak]{}[box]{thwmbbox}{}*

<span id="page-10-2"></span> $31$  [style]=marginbbreak, [barres/box/mdframed]=[box] (fichier de style utilisé : thmmarginbreakmdf.sty) (Note  $(1)$ , voir aussi Section [3.3.5\)](#page-21-0) :

#### $(2.4.1.2.1)$  Théorème de Rolle.

*Soit f* une fonction continue sur un segment [ $a$ , $b$ ]  $\subset \mathbb{R}$  *dérivable sur l'intervalle ouvert* [ $a$ , $b$ ] *et telle que*  $f(a) = f(b)$ *. Alors il existe c*  $\in$  *a,b*[ *tel que f'*(*c*) = 0. *Commande : \newmytheoremw{theoreme}[marginbreak]{}[mdframed]{thwmbmdf}{}*

#### <span id="page-10-3"></span>2.4.1.3 Type prédéfini avec l'option [boite]=[b]

Deux [style] de théorème utilisables : change (défaut i.e. on peut ne rien taper) et margin. Trois styles [barres/box/mdframed] utilisables onebar, twobar et box (mdframed ne peut pas être utilisé à cause de problèmes de saut de page possible entre le label et le corps).

#### Personnalisations avancées voir : Section [3.2.2.2](#page-16-1)

Le nom du compteur par défaut de ces théorèmes est celui du théorème. Ici on a mis ces compteurs sur celui des sous-soussous-sections avec la commande \numberwithin{nom du théorème}{paragraph}.

<span id="page-10-4"></span> $32$  [style]=défaut (change), [barres/box/mdframed]=non utilisé (fichier de style utilisé : thmchangebreak.sty) :

#### 2.4.1.3.1 Théorème de Rolle.

*Soit f une fonction continue sur un segment*  $[a,b] \subset \mathbb{R}$  *dérivable sur l'intervalle ouvert*  $[a,b]$  *et telle que f*(*a*) = *f*(*b*)*. Alors il existe*  $c \in ]a,b[$  *tel que*  $f'(c) = 0$ *. Commande : \newmytheoremw[b]{theoreme}{}{thwbc}{}*

<span id="page-10-5"></span> $\overline{33}$  [style]=défaut (change), [barres/box/mdframed]=[onebar] (fichier de style utilisé : thmchangebreak.sty) :

#### 2.4.1.3.1 Théorème de Rolle.

- *Soit f une fonction continue sur un segment*  $[a,b] \subset \mathbb{R}$  *dérivable sur l'intervalle ouvert*  $[a,b]$  *et telle que f*(*a*) = *f*(*b*)*. Alors il existe*  $c \in ]a,b[$  *tel que*  $f'(c) = 0$ *. Commande : \newmytheoremw[b]{theoreme}{}[onebar]{thwbconebar}{}*
- <span id="page-10-6"></span> $34$  [style]=défaut (change), [barres/box/mdframed]=[twobar] (fichier de style utilisé : thmchangebreak.sty) :

#### 2.4.1.3.1 Théorème de Rolle.

*Soit f une fonction continue sur un segment*  $[a,b] \subset \mathbb{R}$  *dérivable sur l'intervalle ouvert*  $[a,b]$  *et telle que f*(*a*) = *f*(*b*). *Alors il existe*  $c \in ]a,b[$  *tel que*  $f'(c) = 0$ *. Commande : \newmytheoremw[b]{theoreme}{}[twobar]{thwbconebar}{}*

<span id="page-11-2"></span> $[35]$  [style]=défaut (change), [barres/box/mdframed]=[box] (fichier de style utilisé : thmchangebox.sty) :

#### 2.4.1.3.1 Théorème de Rolle.

*Soit f* une fonction continue sur un segment  $[a,b] \subset \mathbb{R}$  *dérivable sur l'intervalle ouvert*  $[a,b]$  *et telle que*  $f(a) = f(b)$ . *Alors il existe c*  $\in$  *a, b*[ *tel que f'*(*c*) = 0. *Commande : \newmytheoremw[b]{theoreme}{}[box]{thwbconebar}{}*

<span id="page-11-3"></span>

 $36$  [style]=margin, [barres/box/mdframed]=non utilisé (fichier de style utilisé : thmmarginbreak.sty) :

#### 2.4.1.3.1 Théorème de Rolle.

*Soit f* une fonction continue sur un segment  $[a,b] \subset \mathbb{R}$  *dérivable sur l'intervalle ouvert*  $[a,b]$  *et telle que*  $f(a) = f(b)$ *. Alors il existe*  $c \in ]a,b[$  *tel que*  $f'(c) = 0$ *. Commande : \newmytheoremw[b]{theoreme}[margin]{}{thwbm}{}*

<span id="page-11-4"></span> $[37]$  [style]=margin, [barres/box/mdframed]=[onebar] (fichier de style utilisé : thmmarginbreak.sty) :

#### 2.4.1.3.1 Théorème de Rolle.

*Soit f une fonction continue sur un segment*  $[a,b] \subset \mathbb{R}$  *dérivable sur l'intervalle ouvert*  $|a,b|$  *et telle que f*(*a*) = *f*(*b*). *Alors il existe*  $c \in ]a,b[$  *tel que*  $f'(c) = 0$ *. Commande : \newmytheoremw[b]{theoreme}[margin]{}[onebar]{thwbm}{}*

<span id="page-11-5"></span> $\boxed{38}$  [style]=margin, [barres/box/mdframed]=[twobar] (fichier de style utilisé : thmmarginbreak.sty) :

#### 2.4.1.3.1 Théorème de Rolle.

*Soit f* une fonction continue sur un segment  $[a,b] \subset \mathbb{R}$  dérivable sur l'intervalle ouvert  $[a,b]$  et telle que  $f(a) = f(b)$ . *Alors il existe*  $c \in ]a,b[$  *tel que*  $f'(c) = 0$ *. Commande : \newmytheoremw[b]{theoreme}[margin]{}[twobar]{thwbm}{}*

<span id="page-11-6"></span> $[39]$  [style]=margin, [barres/box/mdframed]=[box] (fichier de style utilisé : thmmarginbox.sty) :

#### 2.4.1.3.1 Théorème de Rolle.

*Soit f* une fonction continue sur un segment  $[a,b] \subset \mathbb{R}$  *dérivable sur l'intervalle ouvert*  $[a,b]$  *et telle que*  $f(a) = f(b)$ *. Alors il existe c*  $\in$  *a, b*[ *tel que f'*(*c*) = 0. *Commande : \newmytheoremw[b]{theoreme}[margin]{}[box]{thwbm}{}*

Utilisation sans argument optionnel :

2.4.1.3.2 *Soit f une fonction continue sur un segment* [*a,b*] ⊂ R *dérivable sur l'intervalle ouvert* ]*a,b*[ *et telle que f*(*a*) = *f*(*b*)*. Alors il existe c*  $\in$  *a,b*[ *tel que f'*(*c*) = 0. *Commande : \newmytheoremw[b]{theoreme}[margin]{}[box]{thwbm}{}*

#### 2.4.2 Théorèmes non labélisés non numérotés

#### <span id="page-11-1"></span>2.4.2.1 Type par défaut (i.e.  $\{type\}=\{\}\)$

Deux [style] de théorème utilisables : plain (défaut i.e. on peut ne rien taper) et break. Styles [barres- /box/mdframed] non utilisables.

<span id="page-11-0"></span>Personnalisations avancées voir : Section [3.2.1](#page-15-1)

 $(40)$  [style]=défaut (plain) (fichier de style utilisé : mythslnnp.sty) :

Théorème de Rolle. *Soit f une fonction continue sur un segment* [*a,b*] ⊂ R *dérivable sur l'intervalle ouvert* ]*a,b*[ *et telle gue*  $f(a) = f(b)$ .

*Alors il existe*  $c \in ]a,b[$  *tel que*  $f'(c) = 0$ *. Commande : \newmytheoremwn{}{}{thwndefp}{}*

<span id="page-12-0"></span> $(41)$  [style]=break (fichier de style utilisé : mythslnnb.sty) (Note  $(1)$ ) :

#### Théorème de Rolle.

*Soit f* une fonction continue sur un segment  $[a,b] \subset \mathbb{R}$  *dérivable sur l'intervalle ouvert*  $[a,b]$  *et telle que*  $f(a) = f(b)$ *. Alors il existe*  $c \in ]a,b[$  *tel que*  $f'(c) = 0$ *. Commande : \newmytheoremwn{}[break]{}{thwndefb}{}*

#### <span id="page-12-1"></span>2.4.2.2 Type prédéfini sans l'option [boite]

Deux [style] de théorème utilisables : plain (défaut i.e. on peut ne rien taper) et break. Deux styles [barres/box/mdframed] utilisables box et mdframed (les autres ne donnent rien).

<span id="page-12-2"></span>Personnalisations avancées voir : Section [3.2.2.1](#page-15-2)

 $(42)$  [style]=défaut (plain), [barres/box/mdframed]=non utilisé (fichier de style utilisé : thmslnnplain.sty) :

Théorème de Rolle. *Soit f une fonction continue sur un segment* [*a,b*] ⊂ R *dérivable sur l'intervalle ouvert* ]*a,b*[ *et telle gue*  $f(a) = f(b)$ .

*Alors il existe c*  $\in$  *a,b*[ *tel que f'*(*c*) = 0. *Commande : \newmytheoremwn{theoreme}{}{thwn}{}*

<span id="page-12-3"></span> $\left[43\right]$  [style]=défaut (plain), [barres/box/mdframed]=[box] (fichier de style utilisé : thmslnnplain.sty) :

Théorème de Rolle. *Soit f une fonction continue sur un segment* [*a,b*] ⊂ R *dérivable sur l'intervalle ouvert* ]*a,b*[ *et telle que*  $f(a) = f(b)$ *. Alors il existe c*  $\in$  *a, b*[ *tel que f'*(*c*) = 0. *Commande : \newmytheoremwn{theoreme}{}[box]{thwnbox}{}*

<span id="page-12-4"></span>44 [style]=défaut (plain), [barres/box/mdframed]=[mdframed] (*à utiliser avec précautions*!) (fichier de style utilisé : thmslnnplain.sty) :

Théorème de Rolle. *Soit f une fonction continue sur un segment* [*a,b*] ⊂ R *dérivable sur l'intervalle ouvert* ]*a,b*[ *et telle que*  $f(a) = f(b)$ .

*Alors il existe c*  $\in$  *a,b*[ *tel que f'*(*c*) = 0.

*Commande : \newmytheoremwn{theoreme}{}[mdframed]{thwnmdf}{}*

<span id="page-12-5"></span> $\overline{45}$  [style]=break, [barres/box/mdframed]=non utilisé (fichier de style utilisé : thmslnnbreak.sty) (Note [\(1\)](#page-6-5)) :

#### Théorème de Rolle.

*Soit f* une fonction continue sur un segment  $[a,b] \subset \mathbb{R}$  *dérivable sur l'intervalle ouvert*  $[a,b]$  *et telle que*  $f(a) = f(b)$ *. Alors il existe*  $c \in ]a,b[$  *tel que*  $f'(c) = 0$ *.* 

<span id="page-12-6"></span>*Commande : \newmytheoremwn{theoreme}[break]{}{thwn}{}*

 $\overline{46}$  [style]=break, [barres/box/mdframed]=[box] (fichier de style utilisé : thmslnnbreakbox.sty) (Note [\(1\)](#page-6-5), voir aussi Section [3.3.5\)](#page-21-0) :

#### Théorème de Rolle.

*Soit f* une fonction continue sur un segment [ $a,b$ ] ⊂  $\mathbb R$  *dérivable sur l'intervalle ouvert* [ $a,b$ ] *et telle que*  $f(a) = f(b)$ *. Alors il existe c*  $\in$  *a,b*[ *tel que f'*(*c*) = 0. *Commande : \newmytheoremwn{theoreme}[break]{}[box]{thwnbrbox}{}*

<span id="page-12-7"></span> $\begin{pmatrix} 47 \end{pmatrix}$  [style]=break, [barres/box/mdframed]=[mdframed] (fichier de style utilisé : thmslnnbreakmdf.sty) (Note [\(1\)](#page-6-5), voir aussi Section [3.3.5\)](#page-21-0) :

<span id="page-13-2"></span><span id="page-13-1"></span><span id="page-13-0"></span>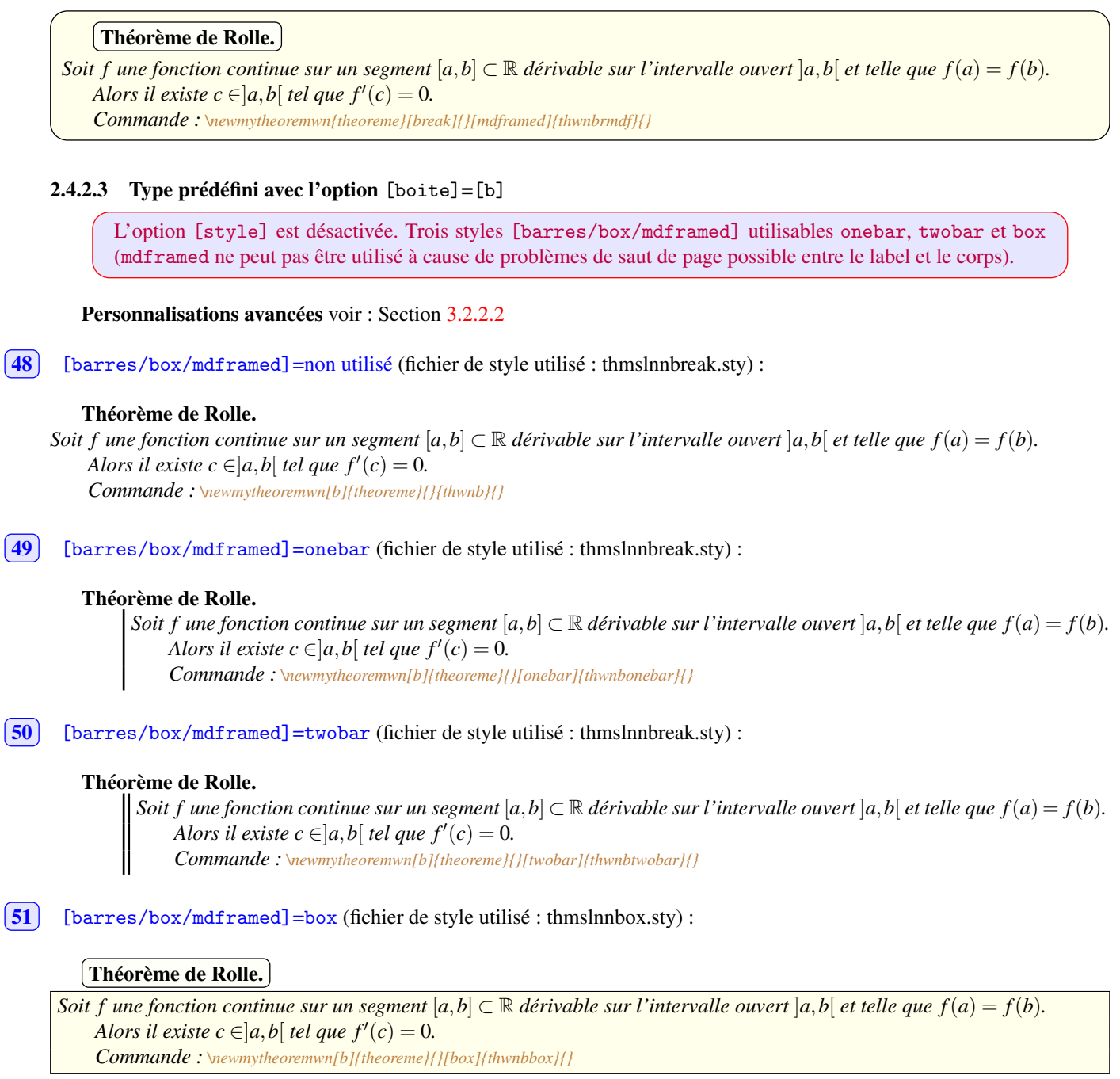

# <span id="page-13-5"></span><span id="page-13-4"></span><span id="page-13-3"></span>3 Personnalisations avancées des environnements

Chaque type possède des fichiers de style associés : Le type par défaut à 10 fichiers de style associés :

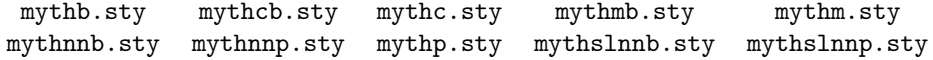

Chaque type prédéfini à 23 fichiers de style associés :

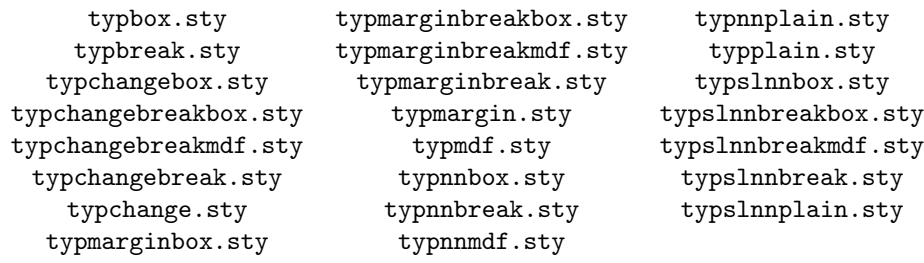

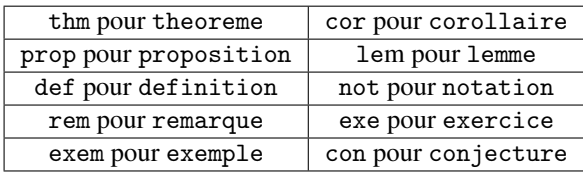

Ces fichiers servent à formater l'en-tête du théorème et à placer le corps par rapport à celle-ci. Nous décrivons ci-dessous les commandes internes de ces formatages d'en-tête pour chaque fichiers de style. Toutes ces commandes peuvent être redéfinies, soit dans le préambule LATEX soit dans le document, en écrivant \def\commande{choix} où choix est une commande qui prends généralement un argument (sauf pour les commandes \ATHMxxx et \FTHMxxx)

Dans toutes ces commandes ##1 est le label, ##2 le compteur et ##3 l'argument optionnel du théorème.

#### 3.1 Théorèmes labellisées

#### <span id="page-14-0"></span>3.1.1 Type par défaut (i.e.  $\{type\}=\{\}\)$

Théorèmes numérotés : six fichiers de style utilisés : mythp.sty, mythb.sty, mythc.sty, mythcb.sty, mythm.sty, mythmb.sty

Théorèmes non numérotés : deux fichiers de style utilisés : mythnnp.sty, mythnnb.sty

- ☛ Théorèmes numérotés :
	- Sans argument optionnel :
	- \BTHMstyle{\theoremheaderfont{##1}\ {\Ntheoremheaderfont{##2}}\FTHMstyle
	- Avec argument optionnel :
	- \BTHMstyle{\theoremheaderfont{##1}\ {\Ntheoremheaderfont{##2}}\STHMstyle{\normalfont\normalsize ##3}\FTHMoptstyle
- ☛ Théorèmes non numérotés :
	- Sans argument optionnel :
		- \BTHMstyle{\theoremheaderfont{##1}\FTHMstyle
		- Avec argument optionnel :

\BTHMstyle{\theoremheaderfont{##1}\STHMstyle{\normalfont\normalsize ##3}\FTHMoptstyle

où style est le choix fait dans l'option {style} de la définition de l'environnement.

#### Les choix par défaut de ces commandes sont :

\BTHMplain=\BTHMbreak=\BTHMmargin=\BTHMmarginbreak=\hspace\*{\parindent}, \BTHMchange=\BTHMchangebreak={} \FTHMplain=\FTHMbreak={.}, \FTHMoptplain=\FTHMoptbreak={).}

\STHMplain=\STHMbreak={\ (}, \STHMchangebreak=\hspace\*{\parindent}

#### 3.1.2 Types prédéfinis

<span id="page-14-1"></span>3.1.2.1 Sans l'option [boite]

Théorèmes numérotés : quatre fichiers de style utilisés : typplain.sty, typbreak.sty, typbox.sty et typmdf.sty.

Théorèmes non numérotés: quatre fichiers de style utilisés : typnnplain.sty, typnnbreak.sty, typnnbox.sty et typnnmdf-

.sty.

- ☛ Pour typplain.sty et typbreak.sty :
	- Sans argument optionnel :
	- \BTHMtypestyle{\typefont{##1}\ {\Ntypefont{##2}}\FTHMstyle
	- Avec argument optionnel :
	- \BTHMtypestyle{\typefont{##1}\ {\Ntypefont{##2}}\STHMstyle{\normalfont\normalsize ##3}\FTHMoptstyle
- ☛ Pour : typnnplain.sty et typnnbreak.sty :
	- Sans argument optionnel :
		- \BTHMtypestyle{\typefont{##1}\FTHMstyle
	- Avec argument optionnel :

\BTHMtypestyle{\typefont{##1}\STHMstyle{\normalfont\normalsize ##3}\FTHMoptstyle

- ☛ Pour typbox.sty et typmdf.sty : • Sans argument optionnel :
	- {\BTHMtypebox{\typefont{##1}\ {\Ntypefont{##2}}\FTHMbreak}\ATHMtypebox et
	- \BTHMtypemdf{\typefont{##1}\ {\Ntypefont{##2}}\FTHMbreak
	- Avec argument optionnel :
		- {\BTHMtypebox{\typefont{##1}\ {\Ntypefont{##2}}\STHMbreak{\normalfont\normalsize ##3}\FTHMoptbreak}\ATHMt yp ebox et
		- \BTHMtypemdf{\typefont{##1}\ {\Ntypefont{##2}}\STHMbreak{\normalfont\normalsize ##3}\FTHMoptbreak
- ☛ Pour typnnbox.sty et typnnmdf.sty :

• Sans argument optionnel : \BTHMtypebox{\typefont{##1}\FTHMbreak}\ATHMtypebox

```
et
```
\BTHMtypemdf{\typefont{##1}\FTHMbreak

• Avec argument optionnel :

{\BTHMtypebox{\typefont{##1}\STHMbreak{\normalfont\normalsize ##3}\FTHMoptbreak}\ATHMtyp ebox

et

\BTHMtypemdf{\typefont{##1}\STHMbreak{\normalfont\normalsize ##3}\FTHMoptbreak

☛ Défauts: \BTHMtypeplain=\BTHMtypebreak=\hspace\*{\parindent}, \BTHMtypebox=\BTHMtypemdf=\hspace\*{\parindent}\formatbfltype, \FTHMplain=\FTHMbreak={.}, \STHMplain=\STHMbreak={\ (}, \FTH-Moptplain=\FTHMoptbreak={).}, où

\formatbfltype=\tcbox[tcbox raise base,top=0pt,left=0pt,right=0pt,bottom=0pt,colback=cbltype,boxrule=\crltype,colframe=cfltype] avec cbltype=couleur RGB 255,255,250, crltype=0.5pt, cfltype=couleur RGB 0,0,0,  $\Lambda$ THMtypebox={}

<span id="page-15-0"></span>3.1.2.2 Avec l'option [boite]=[b] Deux fichiers de style utilisés pour les théorèmes numérotés : typbreak.sty, typbox.sty, et, pour les non numérotés : typnnbreak.sty, typnnbox.sty, avec les commandes et défauts décrits ci-dessus.

### 3.2 Théorèmes non labélisés

#### <span id="page-15-1"></span>3.2.1 Type par défaut (i.e.  $\{type\}=\{\}\)$

Théorèmes numérotés : quatre fichiers de style utilisés : mythc.sty, mythcb.sty, mythm.sty, mythmb.sty. Les commandes de ces fichiers sont décrites Section [3.1.1.](#page-14-0)

Théorèmes non numérotés : deux fichiers de style utilisés : mythslnnp.sty et mythslnnb.sty :

- ☛ Sans argument optionnel : \BTHMstyle
- ☛ Avec argument optionnel : \BTHMstyle{\theoremheaderfont{##3}
- ☛ Défaut : \BTHMplain=\BTHMbreak=\hspace\*{\parindent}

#### 3.2.2 Types prédéfinis

#### <span id="page-15-2"></span>3.2.2.1 Sans l'option [boite]

Théorèmes numérotés : huit fichiers de style utilisés : typchange.sty, typchangebreak.sty, typmargin.sty, typmarginbreak.sty, typchangebreakbox.sty, typchangebreakmdf.sty, typmarginbreakbox.sty, thmmarginbreakmdf.sty

Théorèmes non numérotés : quatre fichiers de style utilisés : typslnnplain.sty, typslnnbreak.sty, typslnnbreakbox.sty, typslnnbreakmdf.sty

#### ☛ Théorèmes numérotés :

• Sans argument optionnel :

typchange.sty : \BTHMtypechange{\Ntypefont{##2}}\FTHMchange

typchangebreak.sty : \BTHMtypechangebreak{\Ntypefont{##2}}

typmargin.sty : \Ntypefont{##2}}\hskip\labelsep \BTHMtypemargin

typmarginbreak.sty : \Ntypefont{##2}}\hskip\labelsep\vspace\*{-\baselineskip}

typchangebreakbox.sty:{\BTHMtypechangebreakbox{\Ntypefont{##2}}}\ATHMtypechangebreakbox

typchangebreakmdf.sty: \BTHMtypechangebreakmdf{\Ntypefont{##2}}

typmarginbreakbox.sty :

\BTHMtypemarginbreakbox{\Ntypefont{##2}}}\hskip\labelsep\vspace\*{-\baselineskip} thmmarginbreakmdf.sty :

\BTHMtypemarginbreakboite{\Ntypefont{##2}}}\hskip\labelsep\vspace\*{-\baselineskip} • Avec argument optionnel :

typchange.sty : \BTHMtypechange{\Ntypefont{##2}\STHMchange{\normalfont\normalsize\typefont{##3}} typchangebreak.sty: \BTHMtypechangebreak{\Ntypefont{##2}\STHMchangebreak{\normalfont\normalsize\typefont{##3}}

typmargin.sty : {\Ntypefont{##2}}\hskip\labelsep \BTHMtypemargin{\normalfont\normalsize\typefont- {##3}}

typmarginbreak.sty : {\Ntypefont{##2}}\hskip\labelsep \BTHMtypemarginbreak{\normalfont\normalsize\typefont{##3}}

typchangebreakbox.sty:

{\BTHMtypechangebreakbox{\Ntypefont{##2}\STHMchangebreak{\normalfont\normalsize\typefont{##3}}}}\ATHMtypechangebreakbox

typchangebreakmdf.sty :

\BTHMtypechangebreakmdf{\Ntypefont{##2}\STHMchangebreak{\normalfont\normalsize\typefont{##3}}}

```
typmarginbreakbox.sty:
{\BTHMtypemarginbreakbox{\Ntypefont{##2}}}\hskip\labelsep \BTHMtypemarginbreakbox{\normalfont\normalsize\ty-
pefont{##3}}}\ATHMtypemarginbreakbox
typmarginbreakmdf.sty :
\BTHMtypemarginbreakmdf{\Ntypefont{##2}}}\hskip\labelsep \BTHMtypemarginbreakmdf{\normalfont\normalsize\typ-
efont{##3}}
```
- Défauts : \BTHMtypechange=\BTHMtypechangebreak={}, \BTHMtypemargin=\hspace\*{\parindent}, \- $BTHMtype changebreak boite=\BTHMtype map in break boite=\hspace*\{\partialent}\formathbb{1 type -\partial\$ (voir Section [3.1.2.1\)](#page-14-1), \FTHMchange={\hspace\*{\parindent}}, \STHMchange=\STHMchangebreak=\hspace\*{\parindent}, \ATHMtypechangebreakbox=\ATHMtypemarginbreakbox={}
- ☛ Théorèmes non numérotés :
	- Sans argument optionnel :
		- typslnnplain.sty=typslnnbreak.sty : \BTHMtypestyle
	- Avec argument optionnel : typslnnplain.sty=typslnnbreak.sty : \BTHMtypestyle{\typefont{##3}}
	- typslnnbreakbox.sty : \BTHMtypebreakbox{\typefont{##3}}\ATHMtypebreakbox
	- typslnnbreakmdf.sty : \BTHMtypebreakmdf{\typefont{##3}}
	- Défauts : \BTHMtypeplain=\BTHMtypebreak=\hspace\*{\parindent}, \BTHMtypebreakbox=\BTHMtyp-ebreakmdf=\hspace\*{\parindent}\formatbflype (voir Section [3.1.2.1\)](#page-14-1), \ATHMtypebreakbox={},

#### <span id="page-16-1"></span>3.2.2.2 Avec l'option [boite]=[b]

Théorèmes numérotés : quatre fichiers de style utilisés : typchangebreak.sty, typchangebox.sty, typmarginbreak.sty, typmarginbox.sty

Théorèmes non numérotés : deux fichiers de style utilisés : typslnnbreak.sty, typslnnbox.sty

- ☛ Théorèmes numérotés :
	- Sans argument optionnel :
		- typchangebreak.sty : \BTHMtypechangebreak{\Ntypefont{##2}}
		- typchangebox.sty : \BTHMtypechangebox{\Ntypefont{##2}}\ATHMtypechangebox typmarginbreak.sty : \Ntypefont{##2}}
		- typmarginbox.sty : \BTHMtypemarginbox{\Ntypefont{##2}}
	- Avec argument optionnel :

typchangebreak.sty : \BTHMtypechangebreak{\Ntypefont{##2}\STHMchangebreak{\normalfont\normalsize\typefont{##3}}}

typchangebox.sty : \BTHMtypechangebox{\Ntypefont{##2}\STHMchangebreak{\normalfont\normalsize\typefont{##3}}}\ATHMtypechangebox

typmarginbreak.sty : \Ntypefont{##2}}\hskip\labelsep \BTHMtypemarginbreak{\normalfont\normalsize\typefont{##3}}

typmarginbox.sty : \BTHMtypemarginbox{\Ntypefont{##2}}}\hskip\labelsep \BTHMtypemarginbox{\normalfont\normalsize\typefont{##3}}\ATHMtypemarginbox

• Défauts : \BTHMtypechangebreak={}, \BTHMtypechangebox=\BTHMtypemarginbox=\hspace\*{\parind-ent}\formatbfltype (voir Section [3.1.2.1\)](#page-14-1), \ATHMtypechangebox=\ATHMtypemarginbox={}, \STHMchagebreak=\BTHMtypemarginbreak=\hspace\*{\parindent}

#### ☛ Théorèmes non numérotés :

- Sans argument optionnel :
	- typslnnbreak.sty : \BTHMtypesbreak
- Avec argument optionnel : typslnnbreak.sty: \BTHMtypebreak{\typefont{##3}} typslnnbox.sty : \BTHMtypebox{\typefont{##3}}\ATHMtypebox
- Défauts : \BTHMtypesbreak=\hspace\*{\parindent}, BTHMtypebox=\hspace\*{\parindent}\formatbfltype (voir Section [3.1.2.1\)](#page-14-1), \ATHMtypebox={}

#### 3.3 Exemples de personnalisations avancées

#### <span id="page-16-0"></span>3.3.1 Remarque sur les théorèmes de amsthm

Si on veut obtenir des théorèmes de style change similaires à ceux que l'on peut définir avec amsthm.sty, il suffit d'utiliser un théorème non labellisé et d'utiliser l'argument optionnel comme label en écrivant [\hspace\*{-\parindent}\ Théorème.] comme argument optionnel des théorèmes. Par exemple :

1 Théorème. *Un style similaire au style «* change *» de* amsthm.sty*. Défini par le commande*

 $\{newmytheorem{\text{theorem}}{\text{if}}{tthmm}\}$ 

#### 1 Théorème.

*Un style similaire au style «* change *» de* amsthm.sty *avec l'option* [b]*. Défini par la commande*

\newmytheoremw[b]{theoreme}{}{thmwb}{}

#### 3.3.2 Polices et couleurs

Les choix de police et de couleur pour le corps du théorème on été expliqués aux [Personnalisation simple,](#page-3-0) avec, pour le corps les restrictions pour la couleur avec l'option [box]. Ces commandes s'appliquent de même aux polices et couleurs du label.

En voici un exemple avec l'usage des compteurs et du dernier argument :

 $PROPOSITION 3.1$  (Argument optionnel des théorèmes). *Cet environnement à été créé avec la commande*

\newmytheorem[b]{proposition}{}[onebar]{prop}[SP]{Proposition}[0.1\baselineskip]

*le compteur SP ayant été défini préalablement par la commande*

 $\{newcounter{SP}\}$ [section]  $\def\{theSP{\t1}$ thesection. $\@and\@c\@SP\}$ 

*Le dernier argument ayant été utilisé pour séparer correctement le corps du label, celui-ci utilisant une police spéciale. Les commandes utilisées pour changer la police du label et du numéro sont respectivement* \def\propositionfont{...} *et* \def\Npropositionfont{...}*. Ici on a utilisé les commandes*

 $\{def\propto\}$ 

 $\{def\Whropositionfont {\b1} be \}$ 

 $\left\{ \left( \text{colorproposition} \right) \right\}$ 

*(après avoir chargé* pstricks*) ce qui met tout le label en vert, sauf le numéro, et la barre en rouge. Pour plus de détails, voir [Personnalisation simple.](#page-3-0)*

On notera que l'utilisation de la commande \def\propositionfont{...} ne change que la police du label (parenthèses entourant l'argument optionnel incluses ainsi que le point final, mais pas celle du numéro ni de l'argument optionnel des théorèmes), mais que si on lui rajoute une commande de couleur, cette dernière affecte tout le label, argument optionnel des théorèmes inclus, ce qui n'est pas le cas de la commande \def\Npropositionfont{...}.

Un exemple non numéroté :

# Autre exemple avec le type proposition.

*Cet environnement à été défini avec la commande*

 $\{n$ ewmytheoremwn[b]{proposition}{}[twobar]{propwn}

*Il reprend la configuration précédente du type « proposition », l'argument optionnel est considéré comme le label, et, police et couleur du label du type proposition lui sont appliqués automatiquement.*

*De même la couleur de la barre verticale (définie dans le préambule* LATEX*) a la couleur définie lors de la première utilisation du type « proposition ».*

Un exemple d'utilis[a](#page-1-1)tion d'une commande de police pour le corps basée sur un fichier tfm (c.f. commande \mapolice<sup>a</sup>):

Police du Corps.

Cet environnement a été défini avec la commande

\newmytheoremn[b]{conjecture}{}[box]{conjpol}{\Large police du Corps}

Avant d'utiliser cet environnement on a cré une police avec la commande

#### \newfont\calligra{callig15.tfm scaled 1600}

Puis on a écrit \calligra au début du texte du corps ce qui met tout le corps du théorème dans la police « Calligra ». On aurait aussi pu aussi définir la police dans le préambule EEX et écrire \calligra dans le second argument obligatoire de la définition de l'environnement.

Remarque : dans la définition ci dessus, on a rajouté « \Large » dans l'écriture du label : ceci affecte le label mais pas l'en-tête, le point restant de taille standard.

3.3.3 Placement de l'en-tête avec les options  $[b]+[box]$  ou  $[b]+[margin]+[box]$  ou  ${break}+[box]$  ou  ${channel}$   ${channel}$ ou {marginbreak}+[box] ou {break}+[mdframed] ou {changebreak}+[mdframed] ou {marginbreak}+[mdframed]

Avec ces options le le corps est en dessous du label et celui-ci est dans une boite (tcbox). Par défaut, cette boite est à gauche avec une indentation de \parindent. En redéfinissant les commandes BTHMxxx et ATHMxxx correspondant à ces environnements, on peut placer l'en-tête non seulement à une distance choisie de la marge, mais aussi :

- ☛ avec [b]+[box] [\(16,](#page-7-5) [35\)](#page-11-2) ou [b]+[margin]+[box] [\(39\)](#page-11-6) ou {break}+[box] [\(11\)](#page-6-4) ou {changebreak}+[box] [\(26\)](#page-9-4) ou {marginbreak}+[box] [\(30\)](#page-10-1) : soit au centre soit à droite
- ☛ avec {break}+[mdframed] [\(12\)](#page-7-0) ou {changebreak}+[mdframed] [\(28\)](#page-9-6) ou {marginbreak}+[mdframed] [\(30\)](#page-10-1) : au centre

Voici quelques exemples.

Avec le type proposition dont la police du label a été modifiée précédemment et les option [b] et [box], l'en-tête centrée :

 $\lceil \mathcal{FROPOSITION} \rceil$  3.2 (Centrage de l'en-tête).

*Cet environnement à été défini avec la commande*

\newmytheorem[b]{proposition}{}[box]{propbox}[SP]{Proposition}

*puis on a redéfini les commandes* \BTHMxxx *et* ATHMxxx *correspondantes avec* \def\BTHMpropositionbox{\hfill\formatbflproposition} *et* \def\ATHMpropositionbox{\hfill} *pour centrer l'en-tête.*

Avec le type lemme, sans l'option [b] le style marginbreak (donc la commande est \newmytheoremw et le label est remplacé par l'argument optionnel des théorèmes) et l'option [box], l'en-tête à droite :

*1* EN-TÊTE À DROITE.

*Cet environnement à été défini avec la commande*

\newmytheoremw{lemme}[marqinbreak]{}[box]{lemmbb}{Lemme}{}

*puis on a redéfini la commandes* \BTHMxxx *correspondante avec*  $\left\{ \left( \frac{d}{d\theta} \right)$ *pour obtenir l'en-tête à droite, et les polices de l'en-tête ont été modifiées avec les commandes*  $\left\{ \left( \frac{\theta}{\theta} \right) \right\}$ \def\Nlemmefont{\green\huge\bfseries\itshape}*.*

Avec le type definition, les options [break] et [mdframed] l'en-tête centrée :

Définition 1. Cet environnement à été défini avec la commande \newmytheorem{definition}[break]{}[mdframed]{defbmdf}{Définition} après avoir redéfini la commande BTHMxxx correspondante avec \def\BTHMdefinitionmdf{\hfill\formatbfldefinition}

#### 3.3.4 Autres exemples

THÉORÈME 1 (*usage de plusieurs paramètres avancés*).

*Cet environnement a été défini avec la commande*

\newmytheorem[b]{theoreme}{}[box]{thmbox}{Théorème}

*Avant ce théorème on modifié les commandes suivantes :*

\definecolor{colortheoremebox}{RGB}{213,252,249} *(couleur du fond de la boite du corps : redéfinit la couleur* colortheoremebox *avec* xcolor*)*

\definecolor{mypurple}{RGB}{137,0,86} *(définition de la couleur du fond de la boite de l'en-tête avec* xcolor*)* \newrgbcolor{mypurple}{.537 .000 .337} *(définition de la couleur pour le texte du corps et de l'en-tête : avec* pstricks*)*

 $\left\{ \left( \frac{BTHM}{B} \right) \right\}$ 

\def\ATHMtheoremebox{\hfill} *(formatage de l'en-tête : boite avec bordure de couleur de fond* colortheoremebox *et de couleur de bordure* mypurple *centrée)*

\def\theoremefont{\mypurple\large\bfseries\scshape} *(police de l'en-tête de couleur* \mypurple*)* \setlength{\fboxrule}{1.5pt} *(taille de la bordure de la boite de l'en-tête)*

\def\bordertheoremebox{1.5pt} *(taille de la bordure de la boite du corps)*

\def\colortheoremeboxtext{\mypurple} *(couleur du texte du corps et de la bordure de la boite du corps :* \mypurple*)*

Utilisation de multicolonnes dans le corps du théorème :

#### THÉORÈME 1.

*Avant la multicolonne on a écrit multicolonne... du texte en multico-*\vspace\*{-2\*multicolsep et après* \vspace\*{-\*multicolsep*} *pour éviaprès.*

*ter la séparation verticale avant et multicolonne... du texte en multicodu texte en multicolonne... du texte en multicolonne... du texte en texte en multicolonne... du texte en multicolonne... du texte en multicolonne... du texte en multicolonne... du texte en multicolonne... du texte en lonne... du texte en multicolonne... du*

*lonne... du texte en multicolonne... du texte en multicolonne... du texte en multicolonne... du texte en multicolonne... du texte en multicolonne... du texte en multicolonne...*

#### THÉORÈME 2 (usage du multicolonne).

*Avant la multicolonne on a écrit* \vspace\*{-2\baselineskip} *pour éviter la séparation verticale avant. du texte en multicolonne... du texte en multicolonne... du texte en multicolonne... du texte en multicolonne... du*

*texte en multicolonne... du texte en multicolonne... du texte en multicolonne... du texte en multicolonne... du texte en multicolonne... du texte en multicolonne... du texte en multicolonne... du texte en multicolonne... du texte en mul-*

*ticolonne... du texte en multicolonne... du texte en multicolonne... du texte en multicolonne... du texte en multicolonne... du texte en multicolonne...*

Mettre une boite (de boites\_exemples.sty ou mytheorem.sty) dans le corps du théorème, même si cela ne produit pas forcément d'erreurs de compilation, peut conduire à des résultats non esthétiques ! Par exemple :

Avec l'exemple précédent, si on met une partie du corps dans une boite colorée (de mytheorem.sty) sans rien changer on obtient :

#### THÉORÈME 3 (*usage de certains paramètres*).

*Avant ce théorème on modifié les commandes suivantes :*

\definecolor{colortheoremebox}{RGB}{213,252,249} *(couleur du fond de la boite du corps : redéfinit la couleur* colortheoremebox *avec* xcolor*)*

\definecolor{mypurple}{RGB}{137,0,86} *(définition de la couleur du fond de la boite de l'en-tête avec* xcolor*)*

\newrgbcolor{mypurple}{.537 .000 .337} *(définition de la couleur pour le texte du corps et de l'en-tête : avec* pstricks*)*

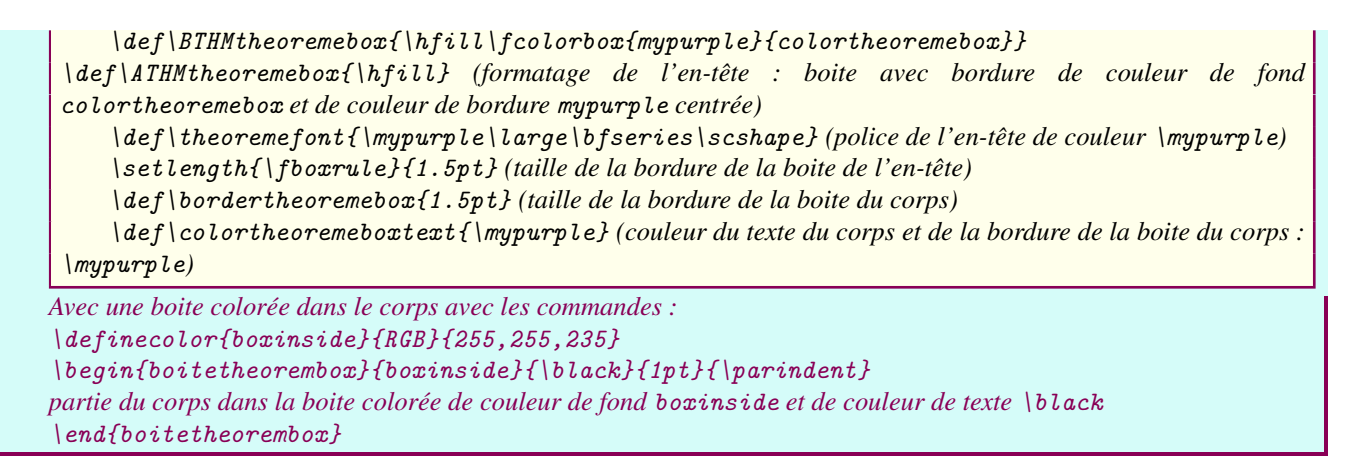

Toutefois, en supprimant la bordure du corps du théorème on obtient un résultat qui peut être utilisable :

#### THÉORÈME 4 (*usage de certains paramètres*).

*Avant ce théorème on a modifié les commandes suivantes :*

\definecolor{colortheoremebox}{RGB}{213,252,249} *(couleur du fond de la boite du corps : redéfinit la couleur* colortheoremebox *avec* xcolor*)*

\definecolor{mypurple}{RGB}{137,0,86} *(définition de la couleur du fond de la boite de l'en-tête avec* xcolor*)*

\newrgbcolor{mypurple}{.537 .000 .337} *(définition de la couleur pour le texte du corps et de l'en-tête : avec* pstricks*)*

 $\left\{ \left( \frac{\beta}{\beta} \right) \right\}$ 

\def\ATHMtheoremebox{\hfill} *(formatage de l'en-tête : boite avec bordure de couleur de fond* colortheoremebox *et de couleur de bordure* mypurple *centrée)*

\def\theoremefont{\mypurple\large\bfseries\scshape} *(police de l'en-tête de couleur* \mypurple*)*

\setlength{\fboxrule}{1.5pt} *(taille de la bordure de la boite de l'en-tête)*

\def\bordertheoremebox{1.5pt} *(taille de la bordure de la boite du corps)*

\def\colortheoremeboxtext{\mypurple} *(couleur du texte du corps et de la bordure de la boite du corps :* \mypurple*)*

*Avec une boite colorée dans le corps après avoir supprimé la bordure de la boite du corps avec les commandes :* \def\bordertheoremebox{0pt}

```
\definecolor{boxinside}{RGB}{255,255,235}
```
 $\begin{array}{c} \left\{ \beta \right\} \left\{ \delta \right\} \left\{ \delta \right\} \left\$ 

*partie du corps dans la boite colorée de couleur de fond* boxinside *et de couleur de texte* \black \end{boitetheorembox}

Exactement le même énoncé mais avec un environnement qui a été défini avec l'option [barres/box]=[twobar] en mettant les barres ainsi que le texte de couleur \mypurple (avec les commandes \def\colortheoremebreakbar{\mypurple} \def\colorbodytheoremeboite{\mypurple}) :

#### THÉORÈME 2.

*Avant ce théorème on a modifié les commandes suivantes :*

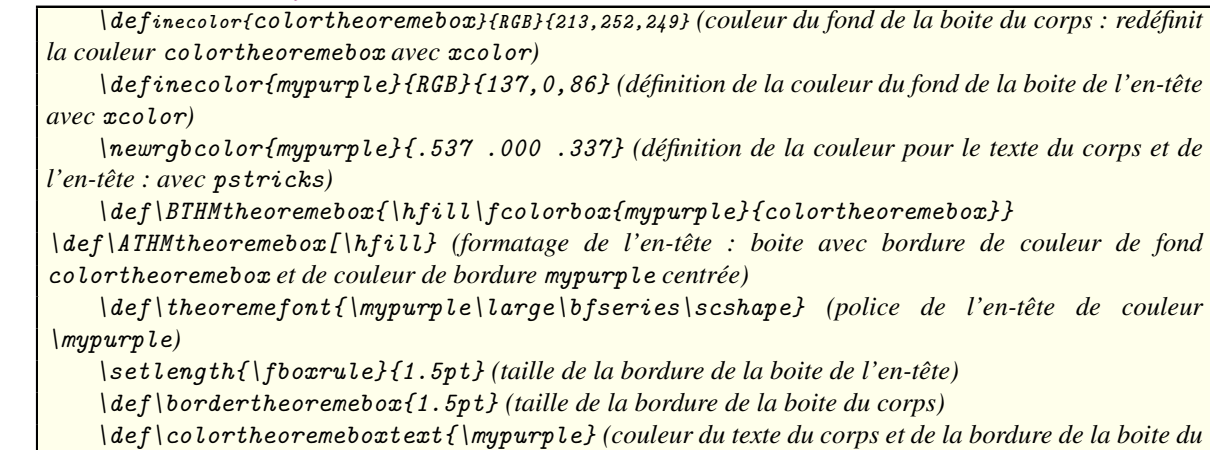

```
corps : \mypurple)
```

```
Avec une boite colorée dans le corps avec les commandes :
 \label{thm:delta} \begin{array}{c} \texttt{{\char'134}definecolor{black}to} \texttt{color{black}{{\char'134}cd42}}\\ \texttt{{\char'134}definecolor{black}to} \texttt{color{black}{{\char'134}cd43}} \texttt{{\char'134}cd4355,2351} \end{array}\label{thm:top} % \begin{equation*} \label{thm:top} \begin{array}{ll} \texttt{begin} \texttt{if} & \texttt{if} \\ \texttt{if} & \texttt{if} \end{array} \end{equation*} % \begin{equation*} \begin{array}{ll} \texttt{if} & \texttt{if} \\ \texttt{if} & \texttt{if} \end{array} \end{equation*} % \begin{equation*} \begin{array}{ll} \texttt{if} & \texttt{if} \\ \texttt{if} & \texttt{if} \end{array} \end{equation*} % \begin{minipage}[t]{0.04\textwidth} \centering \begin{minipage}[t]{0.04\textpartie du corps dans la boite colorée de couleur de fond boxinside et de couleur de texte \black
 \end{boitetheorembox}
```
Le même mais avec, à la place de la boite colorée, une boite avec deux barres à gauche et une indentation de cette dernière boite de \parindent et de couleur du texte verte, la couleur du texte de la boite du corps du théorème étant remise au défaut avec \def\colorbodytheoremeboite{\black} :

#### THÉORÈME 3.

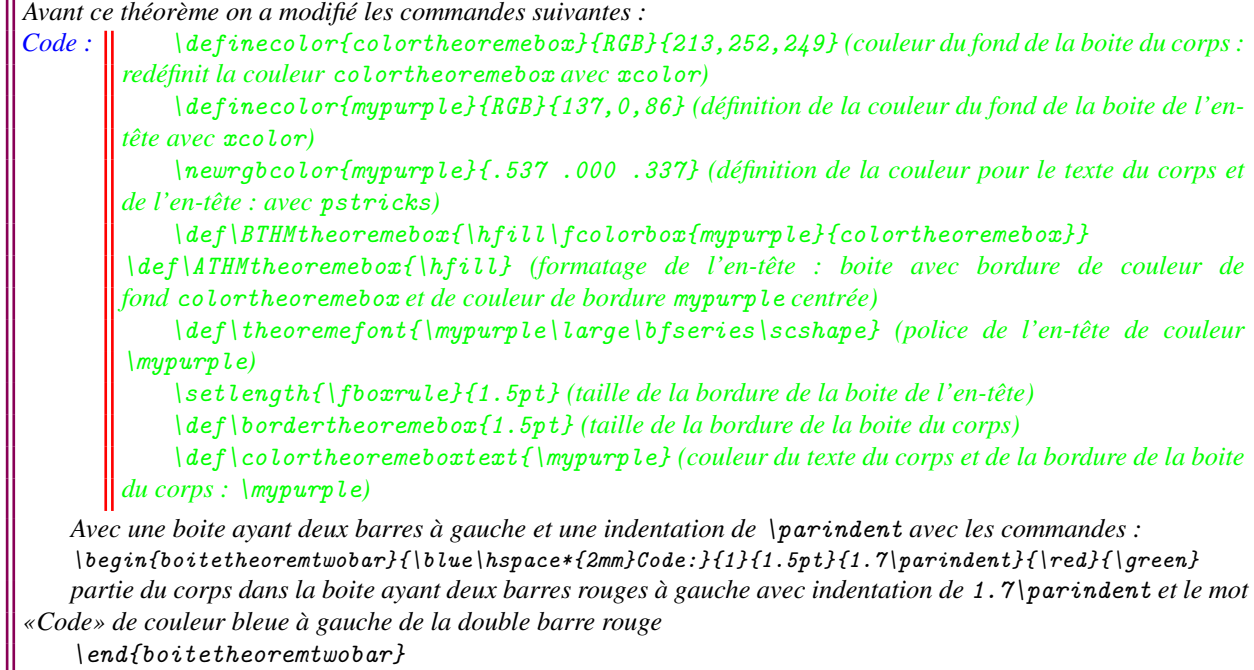

\end{boitetheoremtwobar}

#### <span id="page-21-0"></span>3.3.5 Limitations incompatibilités et remarques

La paquetage mytheorem est incompatible avec tout paquetage définissant des environnements théorème : amsthm, ntheorem etc...

Sous une distribution T<sub>EX</sub> standard (telle que T<sub>EX</sub>Live 2017 ou plus récente) je ne connais pas de limitation autres que celles qui portent sur la couleur avec l'option [box]. Outre des problèmes qui peuvent éventuellement surgir avec l'emploi de la commande \colortypeboxtext{\couleur}, il faut faire attention avec certains outils :

- ☛ Les objets flottant se trouvant à proximité ou dans un théorème risque de couper celui-ci et il est préférable de ne pas en utiliser.
- ☛ Il semble que l'on ne puisse pas mettre de graphique construit avec PSTricks dans le corps du théorème (au moins quand il est dans une boite [box]).

```
^{\circ}
```
L'utilisation de l'argument optionnel [boite]=[b] plutôt que [style]=[break] (sans utiliser le premier argument optionnel) est illustrée ci-dessous :

#### Théorème 1.

*Formule :*  $\int_a^b f(t) dt = 1$ .

Le même, mais sans la boite :

# **Théorème 2.**<br>*Formule :*  $\int_a^b f(t) dt = 1$ .

Dans le cas d'une petite formule, ou lorsqu'il n'y a pas de formule dans la première ligne du corps, les deux environnements donnent des résultat très voisins.

Dans les configurations où l'en-tête est mise dans une boite tcbox, sans l'option [boite]=[b], pour rajouter de l'espace entre l'en-tête et le corps, on peut utiliser l'option raise de ces boites. Par exemple avec [break] et [box] :

Conjecture 1. *Formule :*  $\int_{a}^{b} f(t) dt = 1$ *. Avant cet énoncé, on a écrit :*  $\left\{ \left( \det\left( \left( \int_{\mathbb{R}}^{p} \right) \right) \right) \geq \det\left( \left( \det\left( \left( \int_{\mathbb{R}}^{p} \right) \right) \right) \right) \right\}$ colback=cblconjecture,boxrule=\crlconjecture,colframe=cflconjecture]}  $\left\{ \left( \frac{\beta}{HMconjecturebox{\{\backslash}hspace}} \right) \right\}$ 

Même chose avec [break] et [mdframed] :

Conjecture 1.  $\emph{Formule: } \int_{a}^{b} f(t) \emph{dt} = 1.$  (avec \def\BTHMconjecturemdf{\hspace\*{\parindent}\newformatbflconjecture})

On remet au défaut ensuite avec les commandes

\def\BTHMconjecturebox{\hspace\*{\parindent}\formatbflconjecture}

et

\def\BTHMconjecturemdf{\hspace\*{\parindent}\formatbflconjecture}

ce qui donne par exemple :

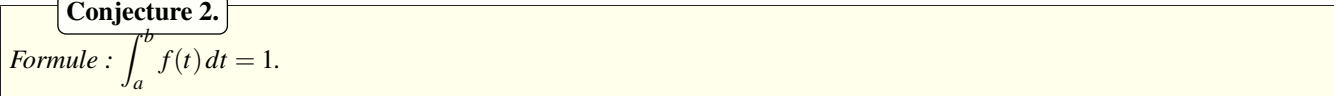

## 4 Les environnements « démonstration »

L'environnement classique « proof » de « amsthm.sty » est présent à l'identique dans « demonstration.sty ». Celui-ci comporte deux autres environnements pour les preuves : l'environnement « Preuve » dans lequel le carré final de l'environnement « proof » est remplacé par « C.Q.F.D. » sur une ligne vide à la fin de l'environnement et l'environnement « PreuveQED » qui lui met à la fin de la preuve « Q.E.D. » :

*Démonstration.* Environnement « proof » classique se terminant par un carré à la fin de la dernière ligne de l'environnement.  $\Box$ 

*Démonstration.* Environnement « Preuve » se terminant par une ligne blanche contenant C.Q.F.D. à la droite. C.Q.F.D.

*Démonstration.* Environnement « PreuveQED » se terminant par une ligne blanche ayant Q.E.D. à la droite.

Q.E.D.

# 5 Environnements «boite» de mytheorem

Trois environnements «boite» construits avec boites.sty (qui sont des adaptations d'exemples donnés dans boites\_exemples.sty) sont définis dans mytheorem. Ce sont ceux qui sont automatiquement utilisés pour construire le corps des environnements théorèmes avec l'option [boite]=[b] et l'option [barres/box]=[onebar] ou [twobar] ou [box]. Ces environnements peuvent être utilisés directement dans un document, c'est ce qui a été fait dans les exemples de boites dans un théorème ci-dessus (le paquetage boites\_exemples.sty contient aussi d'autres exemples de boites qui peuvent être utilisées en le chargeant). Leur définitions sont les suivantes (tous les arguments de chaque environnement doivent être tapés lors de leur utilisation) :

☛ boitetheoremonebar : boite avec une barre verticale à sa gauche; s'utilise avec les commandes : \begin{boitetheoremonebar}{#1}{#2}{#3}{#4}{#5} *contenu de la boite* \end{boitetheoremonebar}

où :

- #1 peut être utilisé pour mettre un objet à gauche de la première ligne de la boite; il est laissé vide dans son utilisation pour les théorèmes;
- #2 : nombre fixant l'épaisseur de la barre verticale à gauche en points (dans les théorèmes ce paramètre est fixé par défaut à 1);
- #3 : marge de gauche de l'environnement (il faut taper une mesure valide; dans les théorèmes ce paramètre est fixé par défaut à 2.3\parindent);
- #4 : couleur de la barre verticale définie avec une commande de couleur de pstricks (dans les théorèmes ce paramètre est par défaut vide);
- #5 : couleur du texte contenu dans la boite tapée avec une commande de couleur de pstricks (dans les théorèmes ce paramètre est par défaut vide);
- ☛ boitetheoremtwobar : boite avec deux barres verticales à sa gauche; s'utilise avec les commandes :

```
\begin{boitetheoremtwobar}{#1}{#2}{#3}{#4}{#5}{#6}
```
*contenu de la boite*

\end{boitetheoremtwobar}

où :

- #1 peut être utilisé pour mettre un objet à gauche de la première ligne de la boite; il est laissé vide dans son utilisation pour les théorèmes;
- #2 : nombre fixant l'épaisseur des barres verticales à gauche en points (dans les théorèmes ce paramètre est fixé par défaut à 1);
- #3 : séparation entre les deux barres verticales (il faut taper une mesure valide; dans les théorèmes ce paramètre est fixé par défaut à 1.5pt);
- #4 : marge de gauche de l'environnement (il faut taper une mesure valide; dans les théorèmes ce paramètre est fixé par défaut à 2.3\parindent);
- #5 : couleur de la barre verticale définie avec une commande de couleur de pstricks (dans les théorèmes ce paramètre est par défaut vide);
- #6 : couleur du texte contenu dans la boite tapée avec une commande de couleur de pstricks (dans les théorèmes ce paramètre est par défaut vide);
- ☛ boitetheorembox : boite avec un fond coloré et une bordure; s'utilise avec les commandes : \begin{boitetheorembox}{#1}{#2}{#3}{#4}
	- *contenu de la boite*

\end{boitetheorembox}

où :

- #1 est le nom de la couleur du fond de la boite définie avec la syntaxe du paquetage xcolor (il faut, bien sûr définir cette couleur avant de l'utiliser si elle ne fait pas partie des couleurs standard du paquetage);
- #2 : couleur du contenu de la boite définie avec une commande de couleur de pstricks (dans les théorèmes ce paramètre est par défaut vide);
- #3 : épaisseur de la bordure de la boite (il faut taper une mesure valide; dans les théorèmes ce paramètre est fixé par défaut à 0.5pt);
- #4 : marge gauche de l'environnement (il faut taper une mesure valide; dans les théorèmes ce paramètre est fixé par défaut à 0pt);

# 6 Autres environnements

Quatre autres types d'environnement numérotés sont prédéfinis dans mytheorem : ce sont genericAno, genericBno, genericCno, et genericDno. (l'environnement genericBno a été utilisé,

avec la commande \newmytheoremw{genericBno}[margin]{}{exemples}{}

pour numéroter les divers environnements théorèmes aux Sections [2.3](#page-4-0) et [2.4](#page-8-0) en redéfinissant les commandes suivantes :

\def\NgenericBmarginfont{\blue\bfseries\upshape}

\def\BTHMgenericBmargin{\formatbflgenericBno}

#### \colorlet{cblgenericBno}{blue!10} et \colorlet{cflgenericBno}{blue}).

La syntaxe de définition est celle des environnements théorème non labélisés numérotés (Section [2.1\)](#page-0-0) c'est-à-dire

#### \newmytheoremw

avec les différences suivantes la lettre X dans les commandes ci-dessous étant remplacée par A ou B ou C ou D :

- ☛ Ces environnements ne possèdent pas de style par défaut; il faut donc impérativement le taper dans la définition;
- ☛ Avec l'option [boite]=[b] (que l'on précise ou non [barres/box/mdframed]) il faut choisir le style [margin] ;
- ☛ Avec l'option [boite]=[b] les options [barres/box/mdframed] disponibles sont uniquement [onebar], [twobar], et [box];
- ☛ Sans l'option [boite]=[b] on peut choisit soit [plain] soit [margin] ;
- ☛ Avec le style [margin] le numéro et l'argument optionnel sont formatés avec la commande \BTHMgenericXmargin dont le défaut est \hspace\*{\parindent} ;
- ☛ Avec les options [boite]=[b] et [barres/box/mdframed]=[box], le numéro et l'argument optionnel des théorèmes sont mis dans une boite par la commandes \BTHMgenericXmarginbox dont le défaut est \def\BTHMgenericXmarginbox{\formatbflgenericXno} ;

Dans tous ces environnements la police du corps est, par défaut \normalfont\upshape et, avec les options [boite]=[b] et [barres/box/mdframed]=[box], sa couleur peut être changer en redéfinissant la commande \colorgenericXnoboxtext comme expliqué [ici](#page-4-3). et la couleur colorgenericXnobox du fond de la boite comme rappelé [ici](#page-4-2).

Environnement minimum par défaut :

1 Cet environnement a été défini avec la commande

\newmytheoremw{genericAno}[plain]{}{geneamin}{}

Avec le style margin :

1 Cet environnement a été défini avec la commande : \newmytheoremw{genericAno}[margin]{}{geneamar}{}

#### [1] Argument optionnel

Cet environnement a été défini avec la commande

\newmytheoremw[b]{genericAno}[margin]{}[box]{genea}{}

le numéro étant formaté avec la commande par défaut par

\def\NgenericAmarginfont{\bfseries\upshape\fcolorbox{black}{colorgenericAnobox}}

et l'argument optionnel, par défaut, par

\def\BTHMgenericAmarginbox{\fcolorbox{black}{colorgenericAnobox}}

Sans argument optionnel :

 $\left( 2 \right)$  Cet environnement a été défini avec la commande

\newmytheoremw[b]{genericAno}[margin]{}[box]{genea}{}

le numéro étant formaté avec la commande

\def\NgenericAmarginfont{\bfseries\upshape\fcolorbox{black}{colorgenericAnobox}}